# **The ALMA Science Archive**

#### George Bendo

UK ALMA Regional Centre Node Jodrell Bank Centre for Astrophysics The University of Manchester

The ALMA Science Archive was updated within the past year. The website is <u>https://almascience.eso.org/aq/</u>. The default view shows the entire contents of the archive.

|                                                |                       |                     |                             |                 |              |                |                     |                | -            | 9                              |                                                                                                    |             |                                                           |                                                                                                    |                       |                          |
|------------------------------------------------|-----------------------|---------------------|-----------------------------|-----------------|--------------|----------------|---------------------|----------------|--------------|--------------------------------|----------------------------------------------------------------------------------------------------|-------------|-----------------------------------------------------------|----------------------------------------------------------------------------------------------------|-----------------------|--------------------------|
| 🐵 🔣 ALMA Science                               | Archive X             | +                   |                             |                 |              |                |                     |                |              |                                |                                                                                                    |             |                                                           | $\sim$                                                                                                    | - 0                   | $\times$                 |
| $\leftarrow \rightarrow$ C $\textcircled{a}$   |                       | O 🔒 🗝 https://almas | cience <b>.eso.org</b> /aq/ | /?result_view=o | bservations  |                |                     |                |              |                                |                                                                                                    |             |                                                           | ☆                                                                                                    | <u>ت</u> 2            | ב נ                      |
| Search                                         | · Q                   |                     |                             |                 |              |                |                     |                |              |                                |                                                                                                    |             | ල් •                                                      | 🕐 🔹 🛃 Exp                                                                                                    | plore and down        | load                     |
| 00 00 0.661 -06 18 20.89                       | FoV: 176.66°          |                     |                             | *               | ⊕Cells 💽 , 🤇 | 🔿 Footprints 💽 | Sky objects Sky Sky | y layers 🔻 🔍 🖸 | Mo Mo        | lecules                        |                                                                                                    | Lines       |                                                           | Redshift                                                                                                    |                       |                          |
|                                                |                       |                     |                             |                 |              |                |                     |                |              | •                              |                                                                                                    |             |                                                           | 0                                                                                                    | estima                | ted 🔹                    |
| © Observations (620                            | 007) <b>♀ Project</b> | e (415)             | ms (3125)                   |                 |              |                |                     |                |              | 4 S vo 0 1<br>2000 Hz<br>3 4 5 | 6 7 CHOM Y - 0 6 CD + Y - 0 7 CHOM Y - 0 6 CD + Y - 0 7 CHOM Y - 0 6 CD + Y - 0 7 CHOM Y - 0 6 CD + Y - 0 7 CHOM Y - 0 6 CH - 2 7 CHOM Y - 0 6 CH - 2 7 CHOM Y - 0 CHOM Y - 0 CH | 11.2) -3(2) | C0 v=0 5.4<br>13C0 v=0 5.4<br>H1 300 v=0 1=6-5<br>500 GHz | HON tre0 ()=8-7<br>C0 tre0 6-5<br>9 H20 t2=11 ()()=1(0,1)<br>HCU = 1-0,F1 = 5(2-3)/2<br>200 GH2<br>200 GH2<br>20 | H20 v=0 2(0,1)-2(0,2) | O 502 v=0 11(7,3)=0(5,4) |
|                                                |                       |                     |                             |                 |              |                |                     |                |              |                                |                                                                                                    |             |                                                           |                                                                                                    | 🗇 🕒 •                 | c? •                     |
|                                                | Project code          | ALMA source name    | RA                          | Dec             | Band         | Cont. sens.    | Frequency support   | ↑ Release date | Publications | Ang. res.                      | Min. vel. res.                                                                                                    | Array       | Mosaic                                                    | Max. reco. scale                                                                                                    | FOV                   | Scienti                  |
| (                                              |                       |                     | h:m:s •                     | d:m:s *         |              | mJy/beam •     |                     |                |              | arcsec *                       | km/s •                                                                                                    |             |                                                           | arcsec *                                                                                                    | arcsec *              |                          |
| $\Box  \Leftrightarrow  \leftrightarrow  \sim$ | 2011.0.00191.5        | Fomalhaut b         | 22:57:38.685                | -29:37:12.616   | 7            | 0.1181         | 343.077.358.839 GHz | 2012-12-06     | 2            | 1.047                          | 0.816                                                                                                    | 12m         |                                                           | 10.640                                                                                                    | 16.592                | Disks a                  |
| $\Box \ \oplus \ \leftrightarrow \ \sim$       | 2011.0.00131.5        | R Scl               | 01:26:58.079                | -32:32:36.424   | 7            | 0.9115         | 330.246_346.109 GHz | 2012-12-06     | 5            | 1.043                          | 0.846                                                                                                    | 12m         | mosaic                                                    | 11.517                                                                                                    | 62.007                | Stars ar                 |
| $\Box  \oplus  \leftrightarrow  \sim$          | 2011.0.00101.5        | GRB021004           | 00:26:54.680                | +18:55:41.600   | 7            | 0.1136         | 337.009.353.001 GHz | 2012-12-06     | 2            | 1.107                          | 26.541                                                                                                    | 12m         |                                                           | 9.258                                                                                                    | 16.878                | Active                   |
| $\Box  \oplus  \leftrightarrow  \sim$          | 2011.0.00397.5        | J035448.24-330827.2 | 03:54:48.240                | -33:08:27.200   | 7            | 0.4848         | 337.026353.011 GHz  | 2012-12-20     | 3            | 1.128                          | 26.541                                                                                                    | 12m         |                                                           | 7.950                                                                                                    | 16.877                | Active                   |
| $\Box  \oplus  \leftrightarrow  \sim$          | 2011.0.00397.5        | J041754.10-281655.9 | 04:17:54.100                | -28:16:55.900   | 7            | 0.4848         | 337.023.353.008 GHz | 2012-12-20     | 3            | 1.118                          | 26.541                                                                                                    | 12m         |                                                           | 7.842                                                                                                    | 16.877                | Active                   |
| $\Box  \oplus  \leftrightarrow  \sim$          | 2011.0.00397.5        | J061200.23-062209.6 | 06:12:00.230                | -06:22:09.600   | 7            | 0.5346         | 337.005.352.989 GHz | 2012-12-20     | 3            | 1.183                          | 26.541                                                                                                    | 12m         |                                                           | 7.819                                                                                                    | 16.878                | Active                   |
| $\Box  \oplus  \leftrightarrow  \sim$          | 2011.0.00397.5        | J063027.81-212058.6 | 06:30:27.810                | -21:20:58.600   | 7            | 0.5346         | 337.007.352.992 GHz | 2012-12-20     | 3            | 1.183                          | 26.541                                                                                                    | 12m         |                                                           | 8.015                                                                                                    | 16.878                | Active                   |
| $\Box  \oplus  \leftrightarrow  \sim$          | 2011.0.00397.5        | J054930.06-373940.1 | 05:49:30.060                | -37:39:40.100   | 7            | 0.4848         | 337.016.353.001 GHz | 2012-12-20     | 3            | 1.156                          | 26.541                                                                                                    | 12m         |                                                           | 7.888                                                                                                    | 16.878                | Active                   |
| $\Box  \oplus  \leftrightarrow  \sim$          | 2011.0.00397.5        | J070257.20-280842.3 | 07:02:57.200                | -28:08:42.300   | 7            | 0.5346         | 337.006.352.991 GHz | 2012-12-20     | 3            | 1.154                          | 26.541                                                                                                    | 12m         |                                                           | 8.053                                                                                                    | 16.878                | Active                   |
| $\Box  \oplus  \leftrightarrow  \sim$          | 2011.0.00397.5        | J030427.53-310838.3 | 03:04:27.530                | -31:08:38.300   | 7            | 0.4848         | 337.029.353.015 GHz | 2012-12-20     | ( 3 )        | 1.142                          | 26.541                                                                                                    | 12m         |                                                           | 8.026                                                                                                    | 16.877                | Active                   |

#### The interface has three sections:

- The sky viewer
- The spectral viewer
- The results table

| 🕹 📓 ALMA Science                               | Archive X      | +                    |                     |                 |              |                |                       |                |              |                            |                                       |                                           |                                                                | ~                                                              | _                                       | ð ×                                         |
|------------------------------------------------|----------------|----------------------|---------------------|-----------------|--------------|----------------|-----------------------|----------------|--------------|----------------------------|---------------------------------------|-------------------------------------------|----------------------------------------------------------------|----------------------------------------------------------------|-----------------------------------------|---------------------------------------------|
| $\leftarrow \rightarrow$ C $\textcircled{a}$   | (              | ⊃ 🗛 🔤 https://almase | cience.eso.org/aq/? | ?result_view=ol | bservations  |                |                       |                |              |                            |                                       |                                           |                                                                | 5                                                              |                                         | ⊡ பீ =                                      |
| Search •                                       | Q              |                      |                     |                 |              |                |                       |                |              |                            |                                       |                                           | ර                                                              | • @ •                                                          | لع Explore and                          | d download                                  |
| 00 00 0.661 -06 18 20.89                       | FoV: 176.66°   |                      |                     |                 | ⊕Cells 💽 , 〈 | O Footprints 💿 | Sky objects Sky       | y layers ▼     | Mo Mo        | lecules                    |                                       | Lines                                     |                                                                | Redshif                                                        |                                         |                                             |
| The start                                      |                |                      |                     |                 |              |                |                       |                |              | -                          |                                       |                                           |                                                                | 0                                                              |                                         | estimated 🔹                                 |
|                                                |                |                      |                     |                 |              |                |                       |                | 3 Cover 0 12 | 5 HI 300+ 2-<br>HI 300+ 2- | COVED 3-2<br>CHIEGH VEOR CALAPSEI / A | 8 C0 v=0 4-3<br>13CH30H v=1 20,2)-3D (1++ | C0 v=0 5-4<br>13C0 v=0 5-4<br>H1 3CN v=0 J=6-5<br>C1 3P1 - 3P0 | C0 ++0 6-5<br>9 ++20 v2-1 10,01-10,11<br>++C11=1-0.F1 =5/2-3/2 | H2O v=0 2 (i,1)-2(),2)<br>HCN v=0 J=8-7 | 10<br>502 v=0 1(7,5)-106,4)<br>K8044-0209-8 |
| © Observations (620                            |                |                      |                     |                 |              |                |                       |                | 100 CH2      |                            |                                       | 8                                         |                                                                | 9                                                              |                                         | 0 GHz 900 GHz<br>0 1                        |
|                                                | Project code   | ALMA source name     | RA                  | Dec             | Band         | Cont. sens.    | Frequency support     | ↑ Release date | Publications | Ang. res.                  | Min. vel. res.                        | Array                                     | Mosaic                                                         | Max. reco. scale                                               | FOV                                     | Scient                                      |
| □ Φ ↔                                          |                |                      | h:m:s •             | d:m:s *         |              | mJy/beam •     |                       |                |              | arcsec *                   | km/s •                                |                                           |                                                                | arcsec *                                                       | arcs                                    | ec •                                        |
| $\Box \oplus \leftrightarrow \sim$             | 2011.0.00191.5 | Fomalhaut b          | 22:57:38.685        | -29:37:12.616   | 7            | 0.1181         | 343.077.358.839 GHz   | 2012-12-06     | 2            | 1.047                      | 0.816                                 | 12m                                       |                                                                | 10.640                                                         | 16.592                                  | 2 Disks a                                   |
| $\Box  \Leftrightarrow  \leftrightarrow  \sim$ | 2011.0.00131.5 | R Scl                | 01:26:58.079        | -32:32:36.424   | 7            | 0.9115         | 330.246.346.109 GHz   | 2012-12-06     | 5            | 1.043                      | 0.846                                 | 12m                                       | mosaic                                                         | 11.517                                                         | 62.007                                  | 7 Stars a                                   |
| $\Box \ \oplus \ \leftrightarrow \ \sim$       | 2011.0.00101.5 | GRB021004            | 00:26:54.680        | + 18:55:41.600  | 7            | 0.1136         | 337.009_353.001 GHz   | 2012-12-06     | 2            | 1.107                      | 26.541                                | 12m                                       |                                                                | 9.258                                                          | 16.87                                   | 8 Active                                    |
|                                                | 2011.0.00397.5 | J035448.24-330827.2  | 03:54:48.240        | -33:08:27.200   | 7            | 0.4848         | 337.026.353.011 GHz   | 2012-12-20     | 3            | 1.128                      | 26.541                                | 12m                                       |                                                                | 7.950                                                          | 16.87                                   | 7 Active                                    |
|                                                | 2011.0.00397.5 | J041754.10-281655.9  | 04:17:54.100        | -28:16:55.900   | 7            | 0.4848         | 337.023.353.008 GHz   | 2012-12-20     | 3            | 1.118                      | 26.541                                | 12m                                       |                                                                | 7.842                                                          | 16.87                                   | 7 Active                                    |
| □ ⇔ ↔ ∾                                        | 2011.0.00397.5 | J061200.23-062209.6  | 06:12:00.230        | -06:22:09.600   | 7            | 0.5346         | 337.005.352.989 GHz   | 2012-12-20     | 3            | 1.183                      | 26.541                                | 12m                                       |                                                                | 7.819                                                          | 16.87                                   | 8 Active                                    |
| _ ⊕ ↔ ∾                                        | 2011.0.00397.5 | J063027.81-212058.6  | 06:30:27.810        | -21:20:58.600   | 7            | 0.5346         | 337.007.352.992 GHz   | 2012-12-20     | 3            | 1.183                      | 26.541                                | 12m                                       |                                                                | 8.015                                                          | 16.87                                   | 8 Active                                    |
| _ ⊕ ↔ ~                                        | 2011.0.00397.5 | J054930.06-373940.1  | 05:49:30.060        | -37:39:40.100   | 7            | 0.4848         | (337.016.353.001 GHz) | 2012-12-20     | 3            | 1.156                      | 26.541                                | 12m                                       |                                                                | 7.888                                                          | 16.87                                   | 8 Active                                    |
| _                                              | 2011.0.00397.5 | J070257.20-280842.3  | 07:02:57.200        | -28:08:42.300   | 7            | 0.5346         | (337.006.352.991 GHz) | 2012-12-20     |              | 1.154                      | 26.541                                | 12m                                       |                                                                | 8.053                                                          | 16.87                                   | 8 Active                                    |
| $\square \oplus \leftrightarrow \sim$          | 2011.0.00397.5 | J030427.53-310838.3  |                     | -31:08:38.300   | 7            | 0.4848         | 337.029.353.015 GHz   | 2012-12-20     |              | 1.142                      | 26.541                                | 12m                                       |                                                                | 8.026                                                          | 16.87                                   |                                             |
|                                                |                |                      |                     |                 |              |                |                       |                | . ,          |                            |                                       |                                           |                                                                |                                                                |                                         |                                             |

### The results table actually has three tabs:

- Observation
- Project
- Publication

| 🔞 📓 ALMA Science Archive                     | × +                                                                                                    |           |                    |                                           |                                                                                    | ~ -                                                                                                    | o ×            |
|----------------------------------------------|----------------------------------------------------------------------------------------------------|-----------|--------------------|-------------------------------------------|------------------------------------------------------------------------------------|----------------------------------------------------------------------------------------------------|----------------|
| $\leftarrow \rightarrow$ C $\textcircled{a}$ | A      a <sup>2</sup> https://almascience.eso.org/aq/?result_view=projects                             |           |                    |                                           | ☆                                                                                  | E                                                                                                    | ാ മ ≡          |
| Search • Q                                   |                                                                                                    |           |                    |                                           | ư • ® •                                                                            | 占 Explore and                                                                                                    | download       |
| 00 00 0.661 -06 18 20.89 FoV: 176.           | 56° ⊕Cells ● O Footprints ● Sky objects ● இSky laye                                                    | rs∓ € € Ø | Molecules          | • Lines                                   | Reds<br>0                                                                          |                                                                                                    | estimated 🔹    |
| © Observations (62007)                       | pretra (312)                                                                                           | Aprov     |                    | 6 (1) (1) (1) (1) (1) (1) (1) (1) (1) (1) | 9 H20 v2-1 10 (01-100)<br>HC11=1-0.F1 = 5/2-3/2<br>C0 v=0 5-4<br>13C0 v=0 5-4<br>9 | HO WHO J (1,1)-20,2<br>CO WHO 2 (1,1)-20,2<br>CO WHO 3 (1,1)-20,2<br>CO WHO 3 (1,1)-20,2<br>CO WHO | 7,5)-106,41)   |
|                                              |                                                                                                    |           |                    |                                           |                                                                                    |                                                                                                    | •• ••          |
| Project Code                                 | Project Title                                                                                          | Туре      | PI Name            | Proposal authors                          | Publications                                                                       | Observations                                                                                                    | SB names       |
|                                              |                                                                                                    |           |                    |                                           |                                                                                    |                                                                                                    |                |
|                                              | The Dynamics of Massive Starless Cores                                                                 | S         | Tan, Jonathan      | Butler, Michael; Fonta 2013-01-23         | 4                                                                                  | 7                                                                                                    | Project236_E   |
| ⊕ ↔ ~ 2011.0.00268.5                         | Metallicity of a Submillimeter Galaxy at z=5                                                           | S         | Nagao, Tohru       | De Breuck, Carlos; Ha 2013-02-09          | 3                                                                                  | 4                                                                                                    | LESS J0332-2   |
| ⊕ ↔ ~ 2011.0.00454.5                         | (Why) Is CenA a source of Ultra High Energy Cosmic Rays: Shock acceleration, jet and UHECR composition | S         | Nagar, Neil        | Smith, Rory; Finlez, C 2013-02-14         | 1                                                                                  | 8                                                                                                    | Band 6 CenA    |
| ⊕ ↔ ~ 2011.0.00851.5                         | The Origin of the Destroyed Minor Planet at G29-38: a Main Belt or Kuiper Belt Analog?                 | S         | Farihi, Jay        | Greaves, Jane; Bonsor 2013-02-14          | 1                                                                                  | 8                                                                                                    | G29-38 Band    |
| ⊕ ↔ ~ 2011.0.00294.5                         | More than LESS: The first fully-identified submillimetre survey                                        | S         | Smail, Ian         | Rix, Hans-Walter; Cha 2013-02-15          | 20                                                                                 | 140                                                                                                    | Targets1-16,   |
| ⊕ ↔ ~ 2011.0.00510.5                         | Probing the Molecular Outflows of the Coldest Known Object in the Universe: The Boomerang Nebula       | S         | Sahai, Raghvendra  | Nyman, Lars-Ake; Vle 2013-03-13           | 2                                                                                  | 6                                                                                                    | B3 1 SB of 1 · |
| ⊕ ↔ ~ 2011.0.00131.5                         | Piecing the shell together: ALMA and the detached shell around R Scl                                   | S         | Maercker, Matthias | Ramstedt, Sofia; Pala 2013-03-29          | 5                                                                                  | 14                                                                                                    | R Scl B3 Spec  |
| ⊕ ↔ ~ 2011.0.00808.5                         | Probing the vertical structure of Saturn's storm with ALMA                                             | S         | Cavalie, Thibault  | Moreno, Raphael; Fo 2013-04-23            | 0                                                                                  | 4                                                                                                    | GROUP_1_SB     |
| ⊕ ↔ ~ 2011.0.00101.5                         | Shedding Light on Distant Starburst Galaxies Hosting Gamma-ray Bursts v9                               | S         | Wang, Wei-Hao      | Huang, Kuiyun; Chen 2013-05-01            | 2                                                                                  | 8                                                                                                    | GRB021004, (   |
|                                              | Constraining the Formation Mechanisms of Wide-Orbit Planets: The Case of Fomalhaut b v0.6              | s         | Boley, Aaron       | Shabram, Megan; Cor 2013-05-16            | ( 2 )                                                                              | 9                                                                                                    | Fomalhaut b    |

### The results table actually has three tabs:

- Observation
- Project
- Publication

| 🔞 📓 ALMA So                              | ience Archive × +          |                        |                  |                   |                                                                                                    |                                                                                                    |            | $\sim$                                                                                                    | - o ×                                                                                                    |
|------------------------------------------|----------------------------|------------------------|------------------|-------------------|----------------------------------------------------------------------------------------------------|----------------------------------------------------------------------------------------------------|------------|----------------------------------------------------------------------------------------------------|----------------------------------------------------------------------------------------------------|
| $\leftrightarrow \rightarrow G$          |                            | A == https://almascier | nce.eso.org/aq/? | ?result_view=publ | cations                                                                                                    |                                                                                                    |            | \$                                                                                                    | □ 台 =                                                                                                    |
| Search                                   | •   Q                      |                        |                  |                   |                                                                                                    |                                                                                                    | ¢ •        | @ • 🛃                                                                                                    | Explore and download                                                                                              |
| 00 00 0.661 -06 18                       | 20.89 FoV: 176.66°         |                        | 4                | 4                 | Cells ● O Footprints ● Sky objects ● Sky layers ▼ @ Q @ Molecules                                                          | Lines                                                                                                    |            | Redshift<br>0                                                                                                    | estimated -                                                                                                    |
|                                          | (2007) <b>₽ Pajects (4</b> | 15) Publications       | (3125)           |                   |                                                                                                    | 7         Cl 3P1 - 3P0           13Cl vro 0 + 4         S0 vro 0 + 3           13Cl vro 0 + 3         -           13Cl vro 0 + 3         -           14Cl vro 0 + 4         -           10Cl vro 0 + 3         -           10Cl vro 0 + 3         -           10Cl vro 0 + 3         -           10Cl vro 0 + 4         -           10Cl vro 0 + 4         -      < | CO v=0 5-4 | HO ++ 0.1 p8-7           CO ++ 0.0 p8-7           HE ++ 0.6 -5           HE ++ 0.7 ++ 5/2 -3/2           HE ++ 0.1 ++ 5/2 -3/2 | 10<br>502 vro 117.31-106.01<br>File of Quick 177.51-106.41<br>500 CHz<br>500 CHz<br>500 CHz<br>500 CHz<br>500 CHz |
|                                          | BibCode                    | First Author           |                  | Vee               | Publication Title                                                                                                    | Alter Deleve Dele Decision                                                                                                    |            | Ohumatian                                                                                                    | Authors                                                                                                    |
| □ Φ ↔                                    | bibCode                    | First Author           | Journal          | Year              |                                                                                                    | ↑ Max. Release Date Projects                                                                                                    |            | Observations                                                                                                    | Authors                                                                                                    |
| □                                        | 2013ApJ_779_96T            | Tan, Jonathan C.       | ApJ              | 2013              | The Dynamics of Massive Starless Cores with ALMA                                                                           | 2013-01-23 1                                                                                                    |            | 7                                                                                                    | Tan, Jonathan C.; Kong, Shuo;                                                                                     |
| $\Box \ \oplus \ \leftrightarrow \ \sim$ | 2016ApJ_828_100F           | Feng 📓, Siyi           | ApJ              | 2016              | Outflow Detection in a 70 µm Dark High-Mass Core                                                                           | 2013-01-23                                                                                                    |            | 7                                                                                                    | Feng鬮, Siyi; Beuther, Henrik;                                                                                     |
| $\Box \ \oplus \ \leftrightarrow \ \sim$ | 2016ApJ_821_94K            | Kong, Shuo             | ApJ              | 2016              | The Deuterium Fraction in Massive Starless Cores and Dynamical Implications                                                | 2013-01-23                                                                                                    |            | 7                                                                                                    | Kong, Shuo; Tan, Jonathan C.;                                                                                     |
| $\Box \ \oplus \ \leftrightarrow \ \sim$ | 2012A&A_542L_34N           | Nagao, T.              | A&A              | 2012              | ALMA reveals a chemically evolved submillimeter galaxy at z = 4.76                                                         | 2013-02-09 1                                                                                                    |            | 4                                                                                                    | Nagao, T.; Maiolino, R.; De Bre                                                                                   |
| $\Box \ \oplus \ \leftrightarrow \ \sim$ | 2016A&A586A455             | Salomé, Q.             | A&A              | 2016              | Star formation efficiency along the radio jet in Centaurus A                                                               | 2013-02-14 1                                                                                                    |            | 8                                                                                                    | Salomé, Q.; Salomé, P.; Comb                                                                                      |
| $\Box  \oplus  \leftrightarrow  \sim$    | 2014MNRA5.444.1821F        | Farihi, J.             | MNRAS            | 2014              | ALMA and Herschel observations of the prototype dusty and polluted white dwarf G29-38                                      | 2013-02-14                                                                                                    |            | 8                                                                                                    | Farihi, J.; Wyatt, M. C.; Greave                                                                                  |
| $\Box \ \oplus \ \leftrightarrow \ \sim$ | 2017ApJ_840_78D            | Danielson, A. L. R.    | ApJ              | 2017              | An ALMA Survey of Submillimeter Galaxies in the Extended Chandra Deep Field South: Spectroscopic Redshifts                 | 2013-02-15                                                                                                    |            | 140                                                                                                    | Danielson, A. L. R.; Swinbank,                                                                                    |
| $\Box \ \oplus \ \leftrightarrow \ \sim$ | 2016MNRA5.462.1192L        | Lindroos, L.           | MNRAS            | 2016              | Estimating sizes of faint, distant galaxies in the submillimetre regime                                                    | 2013-02-15                                                                                                    |            | 140                                                                                                    | Lindroos, L.; Knudsen, K. K.; Fr                                                                                  |
| □ ↔ ↔ ∾                                  | 2014ApJ7881255             | Simpson, J. M.         | ApJ              | 2014              | An ALMA Survey of Submillimeter Galaxies in the Extended Chandra Deep Field South: The Redshift Distribution and Evolution | 2013-02-15                                                                                                    |            | 140                                                                                                    | Simpson, J. M.; Swinbank, A. M                                                                                    |
| $\Box \ \oplus \ \leftrightarrow \ \sim$ | 2016MNRAS.463_10M          | MacKenzie, Todd P.     | MNRAS            | 2016              | SEDEBLEND: a new method for deblending spectral energy distributions in confused imaging                                   | 2013-02-15                                                                                                    |            | 140                                                                                                    | MacKenzie, Todd P.; Scott, Do                                                                                     |

Searches can be done in one of two ways. The best way to start a search, especially for a single object, is to use the search menu that is displayed when hovering over the rectangle with the magnifying glass.

|                                                                |                                              |                   |                     |                 | T            | 1                                                                                          |                                                           |                                                             |                                                                                  |                         |                                                   |
|----------------------------------------------------------------|----------------------------------------------|-------------------|---------------------|-----------------|--------------|--------------------------------------------------------------------------------------------|-----------------------------------------------------------|-------------------------------------------------------------|----------------------------------------------------------------------------------|-------------------------|---------------------------------------------------|
| 🔹 📓 ALMA Science 🖌 🛛 🔺 🕂                                       |                                              |                   |                     |                 |              |                                                                                            |                                                           |                                                             | $\sim$                                                                           | - 0                     | ×                                                 |
| ← → C                                                          | nascience. <b>eso.org</b> /aq/?result_view=c | observations      |                     |                 |              |                                                                                            |                                                           |                                                             | ☆                                                                                | ⊡ £                     | ≡ נ                                               |
| Search                                                         |                                              |                   |                     |                 |              |                                                                                            |                                                           | ල් •                                                        | @ • 🛃 Ex                                                                         | plore and downl         | oad                                               |
|                                                                | 🗘 Project                                    | Publication       | Observa             | tion            | Mole         | ecules                                                                                     | Lines                                                     |                                                             | Redshift                                                                         |                         |                                                   |
| Source name Frequency                                          | Project code                                 | BibCode           | Observation D       | ate             |              | -                                                                                          |                                                           |                                                             | 0                                                                                | estimat                 |                                                   |
|                                                                |                                              |                   |                     |                 |              | 4 5 6 7                                                                                    | 8<br>5 N 12 0                                             | CO V-<br>13CO<br>H1 3CA                                     | 9 H2 C H2                                                                        | H20                     |                                                   |
| ALMA source name Band                                          | Project Title                                | Publication Title | Polarisation Ty     | pe<br>•         | Cover        | CH30H VI=0<br>HCO+ v=0 3<br>CO v=0 2-1<br>C180 2-1<br>C180 2-1<br>H1 3CO+ 2-2<br>CS v=0 3- | CO v=0 4-3<br>13CH3OH vt=1<br>HNC v=0 J=4-3<br>CO v=0 3-2 | CO v=0 5-4<br>13CO v=0 5-4<br>H1 3CN v=0 J=6-<br>CI 3P1-3P0 | HCN v=0 J=8-7<br>CO v=0 6-5<br>H2 O v2=1 -1(1,0)-1(0,1)<br>HCl J=1-0,F1 =5/2-3/2 | ₩2.0 v=0 2 (t,1)-2(b,2) | HDO 1 (1,,1) -0 (0,0)<br>SO2 v=0 11(7,5)-10 (6,4) |
| RA Dec Spectral resolution                                     | Droject abstract                             | Abstract          | Member ous id       |                 |              | 1 mm                                                                                       | t=1 2(1)                                                  | 5 4<br>6                                                    | 8-7<br>;<br>;<br>;<br>;<br>;<br>;<br>;<br>;                                      | 9-8<br>1,1)-20          | -0 (0,0)<br>(7,5)-10                              |
| Spectra resolution                                             | Project abstract                             | Abstract          | Wember ous it       |                 |              | - आ र                                                                                      | 21-312                                                    |                                                             | .0,1)<br>3/2                                                                     | ,2)                     | (5,4)                                             |
| Galactic Continuum sensitivity                                 | PI Full Name                                 | First Author      | Object type         |                 |              |                                                                                            | (Ť)                                                       |                                                             |                                                                                  |                         |                                                   |
|                                                                |                                              |                   |                     | •               |              |                                                                                            |                                                           |                                                             |                                                                                  |                         |                                                   |
| Target List Line sensitivity (10 km/s)                         | Proposal authors                             | Authors           | Public da           | 2               |              |                                                                                            |                                                           | 1                                                           | m                                                                                | <i>m</i> [              | $\sim$                                            |
| Angular Resolution                                             | Science keyword                              |                   | Calibratic          | on observations |              |                                                                                            |                                                           |                                                             |                                                                                  | 1                       | 7                                                 |
|                                                                | ·                                            |                   |                     |                 | 100 GHz      | 200 GHz 300 GHz                                                                            | 7 8                                                       | 500 GHz 600                                                 | GHz 700 GHz                                                                      | 800 GHz<br>10           | 900 GHz                                           |
| Max. Recoverable Scale                                         |                                              |                   |                     |                 |              |                                                                                            | / White                                                   |                                                             |                                                                                  |                         |                                                   |
|                                                                |                                              |                   |                     |                 |              |                                                                                            |                                                           |                                                             |                                                                                  |                         |                                                   |
|                                                                |                                              |                   |                     |                 |              |                                                                                            |                                                           |                                                             |                                                                                  | ⊞ ₿•                    | c? •                                              |
| Project code ALMA source name                                  | RA Dec                                       | Band Cont. sens.  | Frequency support   | ↑ Release date  | Publications | Ang. res. Min. vel. res.                                                                   | Array                                                     | Mosaic                                                      | Max. reco. scale                                                                 | FOV                     | Scienti                                           |
|                                                                | h:m:s • d:m:s •                              | mJy/beam •        |                     |                 |              | arcsec • km/s •                                                                            |                                                           |                                                             | arcsec *                                                                         | arcsec *                |                                                   |
|                                                                | 22:57:38.685 -29:37:12.616                   | 7 0.1181          | 343.077.358.839 GHz | 2012-12-06      | 2            | 1.047 0.816                                                                                | 12m                                                       |                                                             | 10.640                                                                           | 16.592                  | Disks a                                           |
|                                                                | 01:26:58.079 -32:32:36.424                   | 7 0.9115          | 330.246346.109 GHz  | 2012-12-06      | 5            | 1.043 0.846                                                                                | 12m                                                       | mosaic                                                      | 11.517                                                                           | 62.007                  | Stars ar                                          |
|                                                                | 00:26:54.680 + 18:55:41.600                  | 7 0.1136          | 337.009.353.001 GHz | 2012-12-06      | 2            | 1.107 26.541                                                                               | 12m                                                       | 1                                                           | 9.258                                                                            | 16.878                  | Active                                            |
| ⊕         ↔         2011.0.00397.5         J035448.24-330827.2 | 03:54:48.240 -33:08:27.200                   | 7 0.4848          | 337.026353.011 GHz  | 2012-12-20      | 3            | 1.128 26.541                                                                               | 12m                                                       |                                                             | 7.950                                                                            | 16.877                  | Active                                            |
| ⊕         ↔         2011.0.00397.5         J041754.10-281655.9 | 04:17:54.100 -28:16:55.900                   | 7 0.4848          | 337.023.353.008 GHz | 2012-12-20      | 3            | 1.118 26.541                                                                               | 12m                                                       |                                                             | 7.842                                                                            | 16.877                  | Active                                            |
| ⊕         ↔         2011.0.00397.5         J061200.23-062209.6 | 06:12:00.230 -06:22:09.600                   | 7 0.5346          | 337.005.352.989 GHz | 2012-12-20      | 3            | 1.183 26.541                                                                               | 12m                                                       |                                                             | 7.819                                                                            | 16.878                  | Active                                            |
|                                                                | 06:30:27.810 -21:20:58.600                   | 7 0.5346          | 337.007.352.992 GHz | 2012-12-20      | 3            | 1.183 26.541                                                                               | 12m                                                       |                                                             | 8.015                                                                            | 16.878                  | Active                                            |
|                                                                | 05:49:30.060 -37:39:40.100                   | 7 0.4848          | 337.016.353.001 GHz | 2012-12-20      | 3            | 1.156 26.541                                                                               | 12m                                                       |                                                             | 7.888                                                                            | 16.878                  | Active                                            |
|                                                                | 07:02:57.200 -28:08:42.300                   | 7 0.5346          | 337.006.352.991 GHz | 2012-12-20      | 3            | 1.154 26.541                                                                               | 12m                                                       |                                                             | 8.053                                                                            | 16.878                  | Active                                            |
| ⊕         ↔         2011.0.003975         J030427.53-310838.3  | 03:04:27.530 -31:08:38.300                   | 7 0.4848          | 337.029.353.015 GHz | 2012-12-20      | 3            | 1.142 26.541                                                                               | 12m                                                       | :                                                           | 8.026                                                                            | 16.877                  | Active                                            |

The other method is to type in search criteria in the entry fields above each column in the results table. This can also be done after initially setting up a search using the search menu.

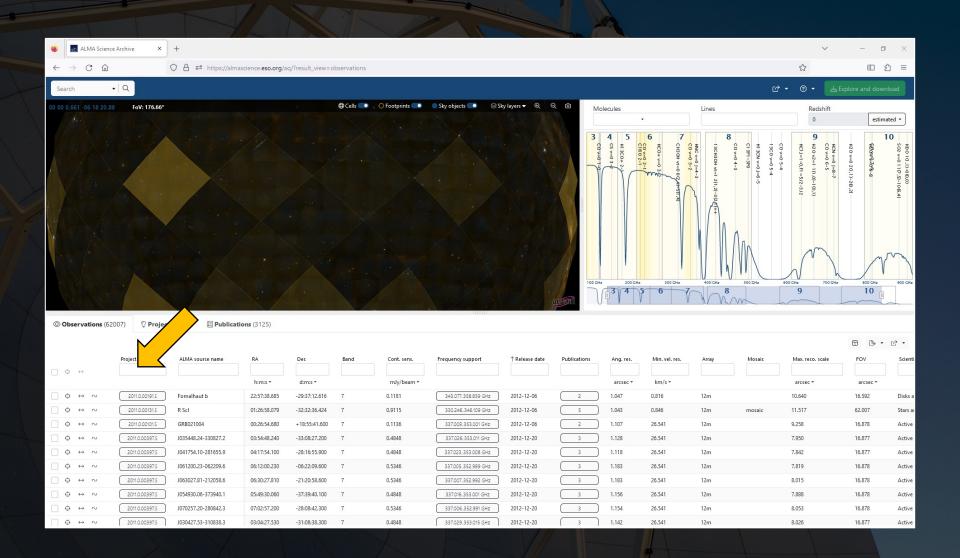

When the number of results in the results table changes, the map and spectrum panels will automatically adjust to show the observed fields and spectra in more detail.

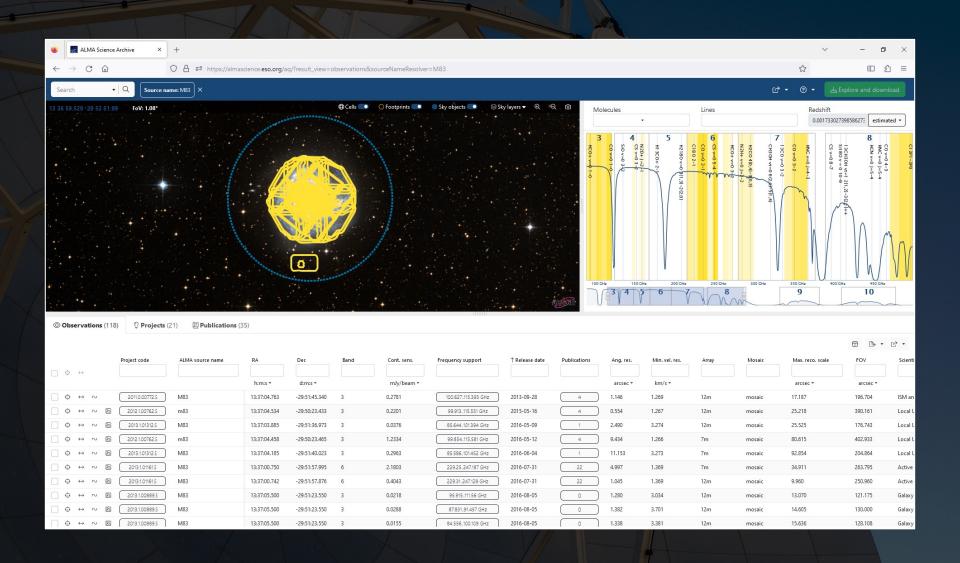

The map display can be adjusted to display different wavebands. The spectrum can be adjusted to show broader or narrower frequency ranges, to show different spectral lines, and to show those lines at different redshifts.

|                                                                                                    |                                                                                                    |                                                                                                    |                                                                                                    |                                                                                                    |                                                                 |                                                                       |                                                                          |                                                                    |                                                                                                   |                                                                                              | · · · · ·                                                                          |
|----------------------------------------------------------------------------------------------------|----------------------------------------------------------------------------------------------------|----------------------------------------------------------------------------------------------------|----------------------------------------------------------------------------------------------------|----------------------------------------------------------------------------------------------------|-----------------------------------------------------------------|-----------------------------------------------------------------------|--------------------------------------------------------------------------|--------------------------------------------------------------------|---------------------------------------------------------------------------------------------------|----------------------------------------------------------------------------------------------|------------------------------------------------------------------------------------|
| See ALMA Science Archive × +                                                                                                    |                                                                                                    |                                                                                                    |                                                                                                    |                                                                                                    |                                                                 |                                                                       |                                                                          |                                                                    | $\sim$                                                                                            | - 0                                                                                          | ×                                                                                  |
| ← → C @ O A == https://almasci                                                                                                    | ience. <b>eso.org</b> /aq/?result_view=c                                                                                                    | bservations&sourceNameResolv                                                                                                    | ver=M83                                                                                                    |                                                                                                    |                                                                 |                                                                       |                                                                          |                                                                    | \$                                                                                                |                                                                                              | ב נ                                                                                |
| Search • Q Source name: M83 ×                                                                                                    |                                                                                                    |                                                                                                    |                                                                                                    |                                                                                                    |                                                                 |                                                                       |                                                                          | ල් •                                                               | • • •                                                                                             | ₅ Explore and down                                                                           | load                                                                               |
| 13 36 59.529 -29 52 51.99 FoV: 1.08°                                                                                                    |                                                                                                    | Cells  Footprints                                                                                                    | 🔵 Sky objects 🌑 😂 Sky                                                                                                    | layers ▼                                                                                                    | Molecules                                                       |                                                                       | Lines                                                                    |                                                                    | Redshift                                                                                          |                                                                                              |                                                                                    |
|                                                                                                    |                                                                                                    | Sky layers                                                                                                    |                                                                                                    |                                                                                                    |                                                                 | •                                                                     |                                                                          |                                                                    | 0.0017330                                                                                         | 027398586273 estima                                                                          | sted •                                                                             |
|                                                                                                    |                                                                                                    | Reset sky layers                                                                                                    | Add new sky                                                                                                    | layer                                                                                                    | 3 4<br>50 50                                                    | 5 H2 C8                                                               | 6 CS v=                                                                  | 7 13C0 v<br>CH3 0H                                                 | CO V=0                                                                                            | 8<br>513<br>513<br>513<br>513<br>513<br>513<br>513<br>513<br>513<br>513                      | . 0                                                                                |
|                                                                                                    |                                                                                                    | ⊖ Gamma-ray + Fermi                                                                                                    | iColor • native • <u>Remov</u>                                                                                                    | <u>/e</u>                                                                                                    | CS v=0 3-2<br>SIO v=0 3-2<br>CO v=0 1-0<br>HCO+ v=0 1-1         | 5                                                                     | 05-4                                                                     |                                                                    | v=0 8-7<br>C v=0 J=4-<br>v=0 3-2                                                                  | HNC v=0 J=5-4<br>HCN v=0 J=5-4<br>HCN v=0 J=5-4<br>J3CH30H vt=1 2(1,2)<br>S180 v = 0 10-9    | P1-3P0                                                                             |
|                                                                                                    |                                                                                                    | ○ X-ray ▼ SWIFT_B.                                                                                                    | AT_FLUX • native • <u>Remov</u>                                                                                                    | <u>ve</u>                                                                                                    | Ŭ                                                               | B(1,3)-2(2,0)                                                         | 2                                                                        | e(2,4)-5(                                                          | ~ "                                                                                               | 4 4<br>-9<br>-9                                                                              |                                                                                    |
|                                                                                                    |                                                                                                    | O Ultraviolet - GALEX-                                                                                                    | -GR6-Color • native • <u>Remov</u>                                                                                                    | <u>/e</u>                                                                                                    |                                                                 | 0                                                                     |                                                                          | ě                                                                  | h,                                                                                                | × ++                                                                                         |                                                                                    |
|                                                                                                    |                                                                                                    | ● Optical → DSS co                                                                                                    | olored • native • <u>Remov</u>                                                                                                    | <u>/e</u>                                                                                                    |                                                                 |                                                                       |                                                                          |                                                                    | A /                                                                                               |                                                                                              | 1                                                                                  |
|                                                                                                    |                                                                                                    | O Infrared - AllWIS                                                                                                    | E-color • native • <u>Remov</u>                                                                                                    | <u>/e</u>                                                                                                    |                                                                 |                                                                       |                                                                          |                                                                    |                                                                                                   |                                                                                              | M                                                                                  |
|                                                                                                    | 0                                                                                                    | Submillimetre - SPI                                                                                                    | RE-color • native • <u>Remov</u>                                                                                                    | <u>/e</u>                                                                                                    | V                                                               |                                                                       |                                                                          | V                                                                  |                                                                                                   | /h/                                                                                          | VV                                                                                 |
|                                                                                                    | A REAL PROPERTY AND A REAL PROPERTY AND A REAL | ○ Radio - NVSS inter                                                                                                    | nsity maps • native • <u>Remov</u>                                                                                                    | <u>/e</u>                                                                                                    | 100 GHz 150                                                     | GHz 200 GHz                                                           | 250 GHz                                                                  | 300 GHz                                                            | 250 GHz 40                                                                                        | 0 GHz 450 GHz                                                                                | _                                                                                  |
|                                                                                                    |                                                                                                    | •                                                                                                    |                                                                                                    |                                                                                                    |                                                                 |                                                                       |                                                                          |                                                                    |                                                                                                   |                                                                                              |                                                                                    |
|                                                                                                    |                                                                                                    |                                                                                                    | •                                                                                                    | ALTERN                                                                                                    |                                                                 | V                                                                     | MM                                                                       |                                                                    |                                                                                                   |                                                                                              |                                                                                    |
| Observations (118)     Projects (21)     Publications (35                                                                                                    | 5)                                                                                                    | Ontiral DSS colored                                                                                                    |                                                                                                    | ALTERN                                                                                                    |                                                                 | V                                                                     | Vnv                                                                      |                                                                    |                                                                                                   |                                                                                              |                                                                                    |
| Observations (118)     Projects (21)     E Publications (35)                                                                                                    | 5)                                                                                                    | Optical: DSS colored                                                                                                    | → Infrared: AIIWISE-col                                                                                                    | lor                                                                                                    |                                                                 | VIIV                                                                  | What                                                                     |                                                                    |                                                                                                   |                                                                                              | ¢ •                                                                                |
| Observations (118) Projects (21) Project code ALMA source name                                                                                                    | 5)<br>RA Dec                                                                                                    | Optical: DSS colored                                                                                                    | → Infrared: AIIWISE-col<br>rrequency support                                                                                                    | lor                                                                                                    | ons Ang. res.                                                   | Min. vel. res.                                                        | Array                                                                    | Mosaic                                                             | Max. reco. scale                                                                                  |                                                                                              | Cr •<br>Scienti                                                                    |
|                                                                                                    |                                                                                                    |                                                                                                    |                                                                                                    |                                                                                                    | ons Ang. res.                                                   | Min. vel. res.                                                        | W hr                                                                     | Mosaic                                                             |                                                                                                   | <b>E B</b> •                                                                                 |                                                                                    |
| Project code ALMA source name                                                                                                    |                                                                                                    |                                                                                                    | Frequency support                                                                                                    | Kelease date Publicatio                                                                                                    | ons Ang. res.                                                   | Min. vel. res.                                                        | Array                                                                    | Mosaic                                                             | Max. reco. scale<br>arcsec *                                                                      | <b>E B</b> •                                                                                 | Scienti                                                                            |
| Project code         ALMA source name                                                                                                    | RA Dec<br>himis * dimis *<br>13:37:04.763 -29:51:45.340                                                                                                    | Bana cont. sens.<br>mJy/beam =<br>3 0.2781                                                                                                    | Trequency support                                                                                                    | 2013-09-28 4                                                                                                    | arcsec *                                                        | km/s <b>*</b><br>1.269                                                | Array<br>12m                                                             | Mosaic<br>mosaic                                                   | Max. reco. scale<br>arcsec *<br>17.187                                                            | FOV<br>arcsec *<br>196.704                                                                   | Scienti<br>ISM an                                                                  |
| Project code         ALMA source name                                                                                                    | RA         Dec           humus +         dumus +           13:37:04.763         -29:51:45.340           13:37:04.534         -29:50:23,433                                                                                                    | Bana Cont. sens.<br>mJy/beam =<br>3 0.2781<br>3 0.2201                                                                                                    | rrequency support           100.627.115 393 GHz           99.913.115 551 GHz                                                                                                    | I Kerease date         Publication           2013-09-28         4           2015-05-16         4                                                                                                    | arcsec •                                                        | km/s <b>*</b><br>1.269<br>1.267                                       | Array<br>12m<br>12m                                                      |                                                                    | Max. reco. scale<br>arcsec ~<br>17.187<br>25.218                                                  | FOV<br>arcsec *<br>196.704<br>390.161                                                        | Scienti                                                                            |
| Project code         ALMA source name                                                                                                    | RA         Dec           h:mis *         d:mis *           13:37:04.763         -29:51:45.340           13:37:04.534         -29:50:23.433           13:37:03.585         -29:51:36.973                                                                                                    | Bana cont. sens.<br>mJy/beam =<br>3 0.2781<br>3 0.2201<br>3 0.0376                                                                                                    | Trequency support                                                                                                    | I kerease date         Publication           2013-09-28         4           2015-05-16         4           2016-05-09         1                                                                                                    | arcsec * 1.146 0.554 2.490                                      | km/s <b>*</b><br>1.269                                                | Array<br>12m<br>12m                                                      | mosaic                                                             | Max. reco. scale<br>arcsec ~<br>17.187<br>25.218<br>25.525                                        | FOV<br>FOV<br>arcsec ~<br>196.704<br>390.161<br>176.743                                      | Scienti<br>ISM an                                                                  |
| Project code         ALMA source name                                                                                                    | RA         Dec           humus +         dumus +           13:37:04.763         -29:51:45.340           13:37:04.534         -29:50:23,433                                                                                                    | Bana Cont. sens.<br>mJy/beam =<br>3 0.2781<br>3 0.2201                                                                                                    | rrequency support           100.627.115 393 GHz           99.913.115 551 GHz                                                                                                    | I Kerease date         Publication           2013-09-28         4           2015-05-16         4                                                                                                    | arcsec * 1.146 0.554 2.490                                      | km/s <b>*</b><br>1.269<br>1.267                                       | Array<br>12m<br>12m<br>12m                                               | mosaic<br>mosaic                                                   | Max. reco. scale<br>arcsec ~<br>17.187<br>25.218                                                  | FOV<br>arcsec *<br>196.704<br>390.161                                                        | Scienti<br>ISM an<br>Local L                                                       |
|                                                                                                    | RA         Dec           h:mis *         d:mis *           13:37:04.763         -29:51:45.340           13:37:04.534         -29:50:23.433           13:37:03.585         -29:51:36.973                                                                                                    | Bana Cont. sens.<br>mJy/beam =<br>3 0.2781<br>3 0.2201<br>3 0.0376                                                                                                    | rrequency support           100.627.115.393 GHz           99.913.115.551 GHz           85.644.101.394 GHz                                                                                                    | I kerease date         Publication           2013-09-28         4           2015-05-16         4           2016-05-09         1                                                                                                    | arcsec * 1.146 0.554 2.490 9.434                                | km/s ~<br>1.269<br>1.267<br>3.274                                     | Array<br>12m<br>12m<br>12m<br>7m                                         | mosaic<br>mosaic<br>mosaic                                         | Max. reco. scale<br>arcsec ~<br>17.187<br>25.218<br>25.525                                        | FOV<br>FOV<br>arcsec ~<br>196.704<br>390.161<br>176.743                                      | Scienti<br>ISM an<br>Local L<br>Local L                                            |
| $0 \leftrightarrow$ Project code     ALMA source name $0 \leftrightarrow$ 2011.0007725     M83 $0 \leftrightarrow$ $2012.1007825$ m83 $0 \leftrightarrow$ $\infty$ $2013.1013125$ $0 \leftrightarrow$ $\infty$ $2013.1013125$ M83 $0 \leftrightarrow$ $\infty$ $2012.1007825$ m83 $0 \leftrightarrow$ $\infty$ $2012.1007825$ m83 | RA         Dec           h:m:s *         d:m:s *           13:37:04.763         -29:51:45.340           13:37:04.534         -29:50:23.433           13:37:03.855         -29:51:36.973           13:37:04.458         -29:50:23.465                                                                                                    | Bana cont. sens.<br>mJy/beam =<br>3 0.2781<br>3 0.2201<br>3 0.0376<br>3 1.2334                                                                                                    | rrequency support           100.627.115.393 GHz           99.913.115.551 GHz           85.644.101.394 GHz           99.854.115.581 GHz                                                                                                    | I keiese date         Publication           2013-09-28         4           2015-05-16         4           2016-05-09         1           2016-05-12         4                                                                                                  | arcsec * 1.146 0.554 2.490 9.434 11.153                         | km/s •<br>1.269<br>1.267<br>3.274<br>1.266                            | Array<br>12m<br>12m<br>12m<br>7m<br>7m                                   | mosaic<br>mosaic<br>mosaic<br>mosaic                               | Max. reco. scale<br>arcsec +<br>17.187<br>25.218<br>25.525<br>80.615                              | FOV<br>FOV<br>arcsec *<br>196.704<br>390.161<br>176.743<br>402.933                           | Scienti<br>ISM an<br>Local L<br>Local L                                            |
|                                                                                                    | RA         Dec           humus -         dimus -           13:37:04.763         -29:51:45.340           13:37:04.534         -29:50:23.433           13:37:04.534         -29:51:36.973           13:37:04.458         -29:50:23.465           13:37:04.185         -29:51:40.023                                                                                                    | Band         Cont. sens.           mly/beam *         3           3         0.2781           3         0.2201           3         0.0376           3         1.2334           3         0.2963                                                       | rrequency support           100.627.115.393 GHz           99.913.115.551 GHz           85.644.101.394 GHz           99.854.115.581 GHz           99.856.101.452 GHz                                                                                        | INCREASE date         Publication           2013-09-28         4           2015-05-16         4           2016-05-09         1           2016-05-12         4           2016-06-04         1                                                                   | arcsec +<br>1.146<br>0.554<br>2.490<br>9.434<br>11.153<br>4.997 | km/s •<br>1.269<br>1.267<br>3.274<br>1.266<br>3.273                   | Array<br>12m<br>12m<br>12m<br>7m<br>7m<br>7m<br>7m                       | mosaic<br>mosaic<br>mosaic<br>mosaic<br>mosaic                     | Max. reco. scale<br>arcsec +<br>17.187<br>25.218<br>25.525<br>80.615<br>92.854                    | FOV<br>FOV<br>arcsec *<br>196.704<br>390.161<br>176.743<br>402.933<br>204.864                | Scienti<br>ISM an<br>Local L<br>Local L<br>Local L                                 |
|                                                                                                    | RA         Dec           h:m:s =         d:m:s =           d:m:s =         -29:51:45.340           13:37:04.763         -29:50:23.433           13:37:04.334         -29:50:23.433           13:37:04.458         -29:50:23.465           13:37:04.185         -29:51:40.023           13:37:04.185         -29:51:40.023           13:37:00.1050         -29:51:57.995                                                                                                    | Local         Cont. sens.           mJy/beam *         3           3         0.2781           3         0.2201           3         0.0376           3         1.2334           3         0.2963           6         2.1803                           | rrequency support           100.627.115.393 GHz           99.913.115.551 GHz           85.644.101.394 GHz           99.854.115.581 GHz           99.856.101.452 GHz           85.586.101.452 GHz           229.25.247.187 GHz                              | Increase date         Publication           2013-09-28         4           2015-05-16         4           2016-05-09         1           2016-05-12         4           2016-06-04         1           2016-07-31         222                                  | arcsec ** 1.1.46 0.554 2.490 9.434 11.1.153 4.997 1.0.45        | km/s •<br>1.269<br>1.267<br>3.274<br>1.266<br>3.273<br>1.369          | Array<br>12m<br>12m<br>12m<br>7m<br>7m<br>7m<br>7m<br>12m                | mosaic<br>mosaic<br>mosaic<br>mosaic<br>mosaic<br>mosaic           | Max. reco. scale<br>arcsec *<br>17.187<br>25.218<br>25.525<br>80.615<br>92.854<br>34.911          | FOV<br>arcsec *<br>196.704<br>390.161<br>176.743<br>402.933<br>204.864<br>263.795            | Scienti<br>ISM an<br>Local L<br>Local L<br>Local L<br>Local L<br>Local L           |
|                                                                                                    | RA         Dec           h:m:s =         d:m:s =           13:37:04.763         -29:51:45.340           13:37:04.763         -29:50:23.433           13:37:04.534         -29:50:23.463           13:37:04.458         -29:50:23.465           13:37:04.458         -29:51:40.023           13:37:04.185         -29:51:40.023           13:37:07.50         -29:51:57.895           13:37:00.724         -29:51:57.876                                                                                                    | Eand         Cont. sens.           mJy/beam *         3           3         0.2781           3         0.2201           3         0.0376           3         1.2334           3         0.2963           6         2.1803           6         0.4043 | rrequency support           100.627.115.393 GHz           99.913.115.551 GHz           85.644.101.394 GHz           99.854.115.581 GHz           99.856.101.452 GHz           25.586.101.452 GHz           229.25.247.187 GHz           229.31.247.128 GHz | Increase date         Publication           2013-09-28         4           2015-05-16         4           2016-05-09         1           2016-05-12         4           2016-06-04         1           2016-07-31         222           2016-07-31         222 | arcsec ** 1.1.46 0.554 2.490 9.434 11.1.153 4.997 1.0.45        | km/s •<br>1.269<br>1.267<br>3.274<br>1.266<br>3.273<br>1.369<br>1.369 | Array<br>12m<br>12m<br>12m<br>12m<br>7m<br>7m<br>7m<br>12m<br>12m<br>12m | mosaic<br>mosaic<br>mosaic<br>mosaic<br>mosaic<br>mosaic<br>mosaic | Max. reco. scale<br>arcsec *<br>17.187<br>25.218<br>25.525<br>80.615<br>92.854<br>34.911<br>9.960 | FOV<br>arcsec *<br>196.704<br>390.161<br>176.743<br>402.933<br>204.864<br>263.795<br>250.960 | Scienti<br>ISM an<br>Local L<br>Local L<br>Local L<br>Local L<br>Local L<br>Active |

The map display can be adjusted to display different wavebands. The spectrum can be adjusted to show broader or narrower frequency ranges, to show different spectral lines, and to show those lines at different redshifts.

| 😆 🛃 ALMA Science Archive × +                     |                                            |                                                                                                    |                |                       |                           |              |                                 |                |                                |                                          | $\sim$                                   | - 0                                            | ×       |
|--------------------------------------------------|--------------------------------------------|----------------------------------------------------------------------------------------------------|----------------|-----------------------|---------------------------|--------------|---------------------------------|----------------|--------------------------------|------------------------------------------|------------------------------------------|------------------------------------------------|---------|
| ← → C @ O A == https://almas                     | science. <b>eso.org</b> /aq/?result_view=c | bservations&souro                                                                                               | eNameResolver= | M83                   |                           |              |                                 |                |                                |                                          | \$                                       | iD 台                                           | =       |
| Search • Q Source name: M83 ×                    |                                            |                                                                                                    |                |                       |                           |              |                                 |                |                                | ග්                                       | • @ • 📥 Ex                               | plore and downlo                               | ad      |
| 13 36 59.529 -29 52 51.99 FoV: 1.08°             |                                            | ⊕ Cells ● OF                                                                                                    | Footprints 💿   | 🔵 Sky objects 🍼 😂 Sky | r layers <del>▼</del> ⊕ Q | Mo Mo        | lecules                         |                | Lines                          |                                          | Redshift                                 | 98586273 estimate                              |         |
|                                                  | Antonian                                   | and an and a star and a star and a star a star a star a star a star a star a star a star a star a star a star a |                |                       |                           |              |                                 |                |                                | 3                                        | 0.0017550275                             | estimate                                       |         |
|                                                  | Mar 1 1 1 1 1 1                            |                                                                                                    |                |                       |                           | SD V         | ырэсе<br>сна он                 | N2H4<br>13CS   | CH30                           | CH3C<br>H2CS                             | C180<br>13CN<br>Halph<br>H13C            |                                                |         |
|                                                  | A CONTRACTOR                               |                                                                                                    |                |                       |                           |              | 99-27-40<br>H V7=0              | v=0 j=1        | 9 10 2 -1<br>H V1=0            | 3 (1,3)-:                                | - IC NIG                                 | EN V=8 N=1-0                                   |         |
|                                                  |                                            |                                                                                                    |                |                       |                           | .,α,         | 9-2-10<br>H vr=0 5 (-1,5)-4 (0, | 0 0 -          | 2(0,2)-1(0,1)<br>2(0,8)-7(1,7) | v=0 6(2)-5(2)<br>,3)-2(1,2)<br>(40)alpha | 1-0_J=1 /2-1/2<br>(39)alpha<br>1J=1 2-11 | -8y=7/3=1/2;F=3/3=3/3<br>-8y=7/3=1/2;F=3/3=3/3 |         |
|                                                  |                                            | 27-1 A.                                                                                                    |                |                       |                           | ň            | 4(0,4)                          |                | 0,1)++                         |                                          | /2,F1=1                                  | =1 /2;F=                                       |         |
|                                                  |                                            |                                                                                                    | /              |                       |                           |              |                                 |                |                                |                                          | -0,F=2                                   | 3/2-3/2                                        |         |
|                                                  |                                            | P /                                                                                                    |                |                       |                           |              |                                 |                |                                |                                          | ÷                                        |                                                |         |
|                                                  |                                            | a second and                                                                                                    |                |                       |                           |              |                                 |                |                                |                                          |                                          |                                                |         |
|                                                  | and and and and and and and and and and    |                                                                                                    |                |                       |                           | 1            |                                 |                |                                |                                          |                                          |                                                |         |
|                                                  |                                            |                                                                                                    |                |                       |                           |              | 85 GHz                          | 90 GHz         | 95 GHz                         | 100 GHz                                  | 105 GHz 110 G                            | Hz 115 GF<br>10                                | Hz      |
|                                                  |                                            |                                                                                                    |                |                       | •••                       | U U          |                                 |                | N N.V                          | W L                                      |                                          | ~~~~                                           |         |
| Observations (118) Projects (21) Publications (3 | 35)                                        |                                                                                                    |                |                       |                           |              |                                 |                |                                |                                          |                                          |                                                |         |
|                                                  |                                            |                                                                                                    |                |                       |                           |              |                                 |                |                                |                                          |                                          |                                                | 3.      |
| Project code ALMA source name                    | RA Dec                                     | Band                                                                                                    | Cont. sens.    | Frequency support     | ↑ Release date            | Publications | Ang. res.                       | Min. vel. res. | Array                          | Mosaic                                   | Max. reco. scale                         | FOV                                            | Scienti |
|                                                  | h:m:s • d:m:s •                            |                                                                                                    | mJy/beam •     |                       |                           |              | arcsec *                        | km/s •         |                                |                                          | arcsec *                                 | arcsec *                                       |         |
|                                                  | 13:37:04.763 -29:51:45.340                 | 3                                                                                                    | 0.2781         | 100.627.115.393 GHz   | 2013-09-28                | 4            | 1.146                           | 1.269          | 12m                            | mosaic                                   | 17.187                                   | 196.704                                        | ISM an  |
|                                                  | 13:37:04.534 -29:50:23.433                 | 3                                                                                                    | 0.2201         | 99.913_115.551 GHz    | 2015-05-16                | 4            | 0.554                           | 1.267          | 12m                            | mosaic                                   | 25.218                                   | 390.161                                        | Local L |
|                                                  | 13:37:03.885 -29:51:36.973                 | 3                                                                                                    | 0.0376         | 85.644_101.394 GHz    | 2016-05-09                | 1            | 2.490                           | 3.274          | 12m                            | mosaic                                   | 25.525                                   | 176.743                                        | Local L |
|                                                  | 13:37:04.458 -29:50:23.465                 | 3                                                                                                    | 1.2334         | 99.854115.581 GHz     | 2016-05-12                | 4            | 9.434                           | 1.266          | 7m                             | mosaic                                   | 80.615                                   | 402.933                                        | Local L |
| ( ↔ ~ ∞ ( 2013.1.01312.5 M83                     | 13:37:04.185 -29:51:40.023                 | 3                                                                                                    | 0.2963         | 85.586_101.452 GHz    | 2016-06-04                | 1            | 11.153                          | 3.273          | 7m                             | mosaic                                   | 92.854                                   | 204.864                                        | Local L |
| ( ↔ ~ ∞ ( 2013.1.01161.5 M83                     | 13:37:00.750 -29:51:57.995                 | 6                                                                                                    | 2.1803         | 229.25.247.187 GHz    | 2016-07-31                | 22           | 4.997                           | 1.369          | 7m                             | mosaic                                   | 34.911                                   | 263.795                                        | Active  |
| ( ↔ ↔ ∞ ( 2013.1.01161.5 M83                     | 13:37:00.742 -29:51:57.876                 | 6                                                                                                    | 0.4043         | 229.31.247.128 GHz    | 2016-07-31                | 22           | 1.045                           | 1.369          | 12m                            | mosaic                                   | 9.960                                    | 250.960                                        | Active  |
| ( ↔ ↔ ∞ ( 2013.1.00889.5 ) M83                   | 13:37:05.500 -29:51:23.550                 | 3                                                                                                    | 0.0218         | 95.915.111.56 GHz     | 2016-08-05                | 0            | 1.280                           | 3.034          | 12m                            | mosaic                                   | 13.070                                   | 121.175                                        | Galaxy  |
| ⊕ ↔ ~ ⊠ 2013.1.00889.5 M83                       | 13:37:05.500 -29:51:23.550                 | 3                                                                                                    | 0.0288         | 87.831.91.457 GHz     | 2016-08-05                | 0            | 1.382                           | 3.701          | 12m                            | mosaic                                   | 14.605                                   | 130.000                                        | Galaxy  |
|                                                  | 13:37:05.500 -29:51:23.550                 | 3 (                                                                                                    | 0.0155         | 84.556100.109 GHz     | 2016-08-05                |              | 1.338                           | 3.381          | 12m                            | mosaic                                   | 15.636                                   | 128.108                                        | Galaxy  |

Hovering over an entry in the results table will highlight the row, the field in the map panel, and the frequency ranges in the spectrum panel.

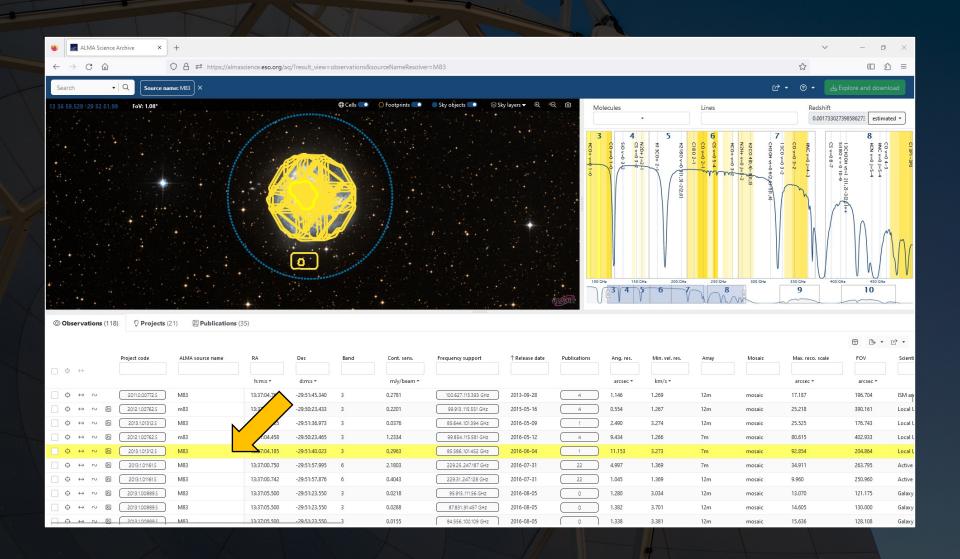

## Hovering the cursor over items in boxes will reveal a pop-up window with extra information.

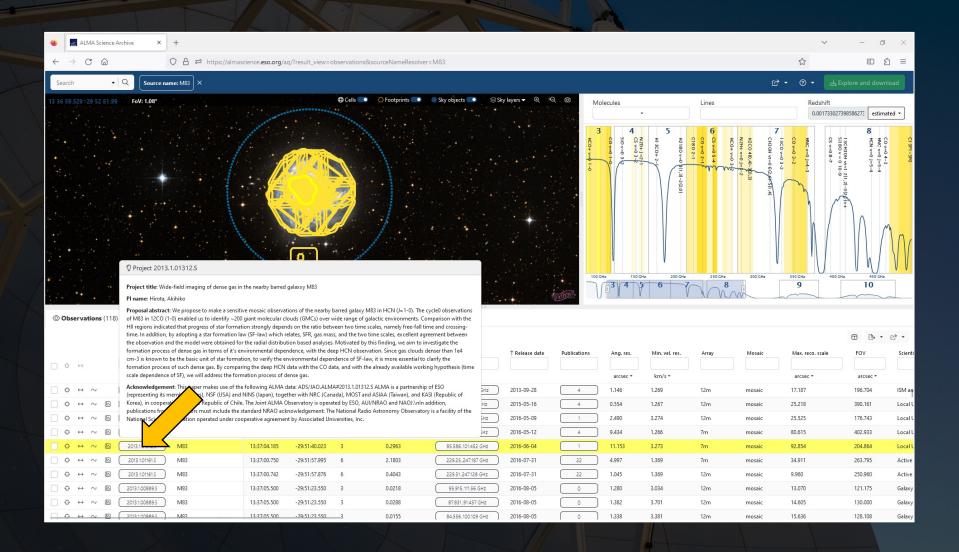

Additionally, hovering over the box with the squares inside it on the left will reveal preview images, links to those images, and links to quality assurance information.

|                                                |                                                                                          | 4                                                                                                    |                                                                                |                                                                                                    |                                |                                                   |                   |                    |            |                                     |                           |                                                                                    |                              |                                                                                                    |              |
|------------------------------------------------|------------------------------------------------------------------------------------------|----------------------------------------------------------------------------------------------------|--------------------------------------------------------------------------------|----------------------------------------------------------------------------------------------------|--------------------------------|---------------------------------------------------|-------------------|--------------------|------------|-------------------------------------|---------------------------|------------------------------------------------------------------------------------|------------------------------|----------------------------------------------------------------------------------------------------|--------------|
| 🕹 🛛 🔜 ALMA Science Ar                          | rchive × +                                                                               |                                                                                                    |                                                                                |                                                                                                    |                                |                                                   |                   |                    |            |                                     |                           |                                                                                    | $\sim$                       | - 0                                                                                                   | ×            |
| $\leftarrow$ $\rightarrow$ C $\textcircled{a}$ | ◯ 🔒 ≅ https://alma                                                                       | ascience. <b>eso.org</b> /a                                                                                                    | q/?result_view=                                                                | observations8                                                                                                    | RsourceNameResolve             | r=M83&observationsSort                            | Prop=releaseDate8 | lobservationsSortE | Dir=asc    |                                     |                           |                                                                                    | \$                           | E 5                                                                                                   | ິງ ≡         |
| Search •                                       | Q Source name: M83 ×                                                                     |                                                                                                    |                                                                                |                                                                                                    |                                |                                                   |                   |                    |            |                                     |                           | ග්                                                                                 | • @• 🛃                       | Explore and dowr                                                                                      | load         |
| 13 36 59.529 -29 52 51.99                      | FoV: 1.08°                                                                               |                                                                                                    |                                                                                | Cells                                                                                                    | <ul> <li>Footprints</li> </ul> | 🔵 Sky objects 🎫 😂                                 | šky layers ♥ 🔍    | Q 🕲 Ma             | blecules   | •                                   | Lines                     |                                                                                    | Redshift<br>0.00173302       | 7398586273 estima                                                                                     | ated 🔹       |
|                                                | Previews for M83_CTR                                                                     |                                                                                                    |                                                                                |                                                                                                    |                                |                                                   |                   | 3                  | 4          | 5                                   | 6                         | 7                                                                                  |                              | 8                                                                                                    |              |
|                                                | ALMA<br><u>README</u> QA2 report Weblog<br>SPW 0: 112.354114.229GHz, 1,128.906 kHz, XX Y | ~~~~~~~~~~~~~~~~~~~~~~~~~~~~~~~~~~~~~~~                                                                                                    | membe                                                                          | .uid A001_X1.                                                                                                    | 295 X21.M83_CTR_sci.sp         | ی Explore and downlos<br>w29.cubel.pbcor.fits 607 |                   | 1-0<br>1-0         | C0 y=0 1-0 | H2180 v=0 (1,3)-2(2,0)<br>H13CO+ 2- | KC0+v=0 3-2<br>C0 y=0 5 4 | H3C0 V=0 3-2<br>CH3OH V=0 6(2,475(1,4)<br>H2C0 4(0,4)-3(0,3)<br>H2C0 4(0,4)-3(0,3) | CS v=0.8-7                   | HIC (vo ) J = 5-4<br>HIC (vo ) J = 5-4<br>HIC (vo ) J = 5-4<br>HIC (vo ) J = 5-4<br>HIC (vo ) J = 5-4 | 11 3P1 - 3P0 |
|                                                |                                                                                          |                                                                                                    | Band: 3<br>Frequent<br>Frequent<br>Frequent<br>Continu<br>Line ser<br>Line ser | ncy type: line<br>ncy range: 112.3<br>ncy resolution: '<br>um sensitivity:<br>isitivity 10km/s<br>isitivity native l<br>zions: XX YY | 154114.229<br>1,128.906 kHz    | eam@10km/s                                        |                   |                    | He 1500    | Hz 200 GHz                          | 250 CHz<br>8              | 300 GHz                                                                            | 830 CH2 400                  | Hz 450 GHz<br>10                                                                                      | W            |
| Observations (118                              |                                                                                          |                                                                                                    |                                                                                |                                                                                                    |                                |                                                   |                   |                    |            |                                     |                           |                                                                                    |                              |                                                                                                    |              |
| □ ◊ ↔                                          | SPW 1: 113.008.115.793GHz 31,250 kHz, XX YY                                              | Automated for the lateral part for the lateral are registered in the lateral part for the lateral are registered in the lateral part of the lateral part of the latera | Band: 3<br>Frequent<br>Frequent<br>Frequent<br>Continue                        | ncy type: contin<br>ncy range: 113.8<br>ncy resolution:<br>um sensitivity:                                                           | 108115.793<br>31,250 kHz       |                                                   | B<br>Release date | Publications       | Ang. res.  | Min. vel. res.                      | Array                     | Mosaic                                                                             | Max. reco. scale<br>arcsec * | FOV<br>arcsec *                                                                                       | Scienti      |
| _ ⊕ ↔ ~ ⊠                                      | A, and 32.00 A, and 32.00                                                                | Al, and the set of the set of the | Line ser                                                                       | sitivity native                                                                                                    | (estimate): 0.451 uJy/be       |                                                   | 19-06-10          | 1                  | 4.475      | 2.226                               | 7m                        | mosaic                                                                             | 28.488                       | 59.680                                                                                                | Active       |
|                                                |                                                                                          | 0                                                                                                    | Polarita<br>Array: 1                                                           | <b>zions:</b> XX YY<br>2m                                                                                                    |                                |                                                   | 19-10-10          | 1                  | 1.359      | 0.318                               | 12m                       | mosaic                                                                             | 26.711                       | 566.026                                                                                               | Local L      |
|                                                |                                                                                          | · · · · ·                                                                                                    |                                                                                |                                                                                                    |                                |                                                   | 19-10-10          | 1                  | 1.377      | 0.318                               | 12m                       |                                                                                    | 24.648                       | 51.046                                                                                                | Local L      |
|                                                | ay heavy (20), 2007 food 1 to -                                                          |                                                                                                    |                                                                                |                                                                                                    |                                |                                                   | J19-10-30         | 1                  | 1.448      | 0.318                               | 12m                       |                                                                                    | 24.722                       | 51.046                                                                                                | Local L      |
| $\Box \oplus \leftrightarrow \sim \boxtimes ($ | 2017.1.00079.5 M83                                                                       | 13:36:59.529                                                                                                    | -29:52:06.979                                                                  | 3                                                                                                    | 0.2826                         | 112.354.115.793 GHz                               | 2019-10-30        | 1                  | 1.388      | 0.318                               | 12m                       | mosaic                                                                             | 26.393                       | 588.436                                                                                               | Local L      |
| $\Box \oplus \leftrightarrow \sim \boxtimes ($ | 2017.1.00079.5 M83                                                                       | 13:36:59.254                                                                                                    | -29:54:50.022                                                                  | 3                                                                                                    | 0.2661                         | 112.355115.793 GHz                                | 2019-12-07        | 1                  | 1.358      | 0.318                               | 12m                       | mosaic                                                                             | 17.748                       | 580.927                                                                                               | Local .      |
|                                                | 2017.1.00079.5 M83_CTR                                                                   | 13:37:00.512                                                                                                    | -29:51:59.645                                                                  | 3                                                                                                    | 0.2661                         | 112.355.115.793 GHz                               | 2019-12-07        | 1                  | 1.359      | 0.318                               | 12m                       |                                                                                    | 17.602                       | 51.045                                                                                                | Local L      |
| $\Box \oplus \leftrightarrow \sim \boxtimes ($ | 2017.1.00079.5 M83_CTR                                                                   | 13:37:00.512                                                                                                    | -29:51:59.645                                                                  | 3                                                                                                    | 2.7112                         | 112.292115.793 GHz                                | 2020-01-07        | 1                  | 9.338      | 0.318                               | 7m                        |                                                                                    | 63.051                       | 87.531                                                                                                | Local L      |
| $\Box \oplus \leftrightarrow \sim \boxtimes ($ | 2017.1.00079.5 M83                                                                       | 13:36:59.310                                                                                                    | -29:52:07.873                                                                  | 3                                                                                                    | 2.7130                         | 112.292.115.793 GHz                               | 2020-01-07        | 1                  | 9.338      | 0.318                               | 7m                        | mosaic                                                                             | 68.096                       | 630.529                                                                                               | Local L      |
|                                                |                                                                                          | 10.00 00.000                                                                                                    | 20 20 07 200                                                                   | _                                                                                                    | 2 0000                         | (                                                 |                   | <u> </u>           |            |                                     | -                         |                                                                                    |                              |                                                                                                    |              |

Clicking on the C symbol will launch CARTA, which can be used to inspect the data in more detail and even make measurements.

| 🔞 📓 ALMA Science A                                                                                                    | rchive X        | +                                                                                                    |                                                                                                    |                                                                       |                                                                                                    |                    |                         |                                                                   |                |                                                                                                    |                                                              |                                                                                                    |                                                                                                    | ~                                                                    | – п                                                                                                    | ×          |
|----------------------------------------------------------------------------------------------------|-----------------|----------------------------------------------------------------------------------------------------|----------------------------------------------------------------------------------------------------|-----------------------------------------------------------------------|----------------------------------------------------------------------------------------------------|--------------------|-------------------------|-------------------------------------------------------------------|----------------|----------------------------------------------------------------------------------------------------|--------------------------------------------------------------|----------------------------------------------------------------------------------------------------|----------------------------------------------------------------------------------------------------|----------------------------------------------------------------------|----------------------------------------------------------------------------------------------------|------------|
|                                                                                                    |                 | J .                                                                                                    |                                                                                                    |                                                                       |                                                                                                    |                    |                         |                                                                   |                |                                                                                                    |                                                              |                                                                                                    |                                                                                                    |                                                                      | -                                                                                                    |            |
| $\leftarrow \rightarrow$ C $\bigcirc$                                                                                                    |                 | O A <sup>™</sup> https://almaso                                                                                                    | cience.eso.org/a                                                                                                    | q/?result_view=o                                                      | bservations&s                                                                                                    | ourceNameResolver  | = M83& observationsSort | Prop=releaseDate&c                                                | observationsSo | rtDir=asc                                                                                             |                                                              |                                                                                                    |                                                                                                    |                                                                      |                                                                                                    | ി≡         |
| Search •                                                                                                    | Q Source n      | hame: M83 ×                                                                                                    |                                                                                                    |                                                                       |                                                                                                    |                    |                         |                                                                   |                |                                                                                                    |                                                              |                                                                                                    | ග්                                                                                                    | • @ • 🛃                                                              |                                                                                                    | nload      |
| 13 36 59.529 -29 52 51.99                                                                                                    | FoV: 1.08°      |                                                                                                    |                                                                                                    |                                                                       | ⊕ Cells ●                                                                                                    | Footprints         | 🔵 Sky objects 💽 🛞       | šky layers ▼                                                      |                | folecules                                                                                             | -                                                            | Lines                                                                                                    |                                                                                                    | Redshift<br>0.00173302                                               | 7398586273 estim                                                                                                    | ated 🔹     |
|                                                                                                    | SPW 0: 112.354. | report Weblog<br>114.229GHz, 1,128.906 kHz, XX YY<br>2100, 170, soiged later (area for<br>a for a for a f | we and function the fallow part for advances only                                                                                                    | Band: 3<br>Frequent<br>Frequent<br>Frequent<br>Continue<br>Line sense | cy type: line<br>cy range: 112.354<br>cy resolution: 1,1<br>im sensitivity: 0.2<br>sitivity 10km/s (e<br>sitivity native (es<br>ions: XX YY     | 28.906 kHz         | am@10km/s               |                                                                   |                | 3<br>6<br>6<br>6<br>6<br>6<br>6<br>6<br>7<br>7<br>7<br>7<br>7<br>7<br>7<br>7<br>7<br>7<br>7<br>7<br>7 | - (<br>- (2,20)                                              | 6 KG<br>6 KG<br>6 KG | 7 13C0 v 0 3 2<br>CH3 OH x = 0 6 C 45 5 7 1<br>H2C0 40 A 1 - 30 3<br>N2H+ v 0 1 - 1 2<br>2<br>300 CH4 | CO VO U U U U U U U U U U U U U U U U U U                            | 8 HOLEVO J-5-4<br>HOLEVO J-5-4<br>HOLEVO J-5-4 |            |
| Image: Observations (115         Image: Observations (115         Image: O |                 | 115.793GHz, 31,250 kHz, XX VY<br>Stell, TM, and and table lines for<br>the stell stell ste    | an an a training and a star and a star<br>star and a star and a star and a star and a star and a star and a star and a star and a star and a star and a star and a star and a star and a star and a star and a star and a star and a star and a star and a star and a star and a sta | Frequent<br>Continue<br>Line sense                                    | cy type: continuu<br>cy range: 113.808<br>cy resolution: 31,<br>im sensitivity: 0.2<br>sitivity 10km/s (e<br>sitivity native (es<br>ions: XX YY | 115.793<br>250 kHz | beam@10km/s             | B<br>Release date<br>19-06-10<br>19-10-10<br>19-10-10<br>19-10-30 | Publications   | Ang. res.<br>arcsec *<br>4.475<br>1.359<br>1.377<br>1.448                                             | Min. vel. res.<br>km/s =<br>2.226<br>0.318<br>0.318<br>0.318 | Array<br>7m<br>12m<br>12m                                                                                                    | Mosalc<br>mosaic<br>mosaic                                                                            | Max. reco. scale<br>arcsec =<br>28.488<br>26.711<br>24.648<br>24.722 | FOV<br>FOV<br>arcsec *<br>59.680<br>566.025<br>51.046<br>51.046                                                                                                    | Critical L |
|                                                                                                    |                 | -                                                                                                    | 12 26 50 520                                                                                                    | 20 52 05 070                                                          | 2                                                                                                    | 0.2026             |                         |                                                                   |                |                                                                                                    |                                                              |                                                                                                    |                                                                                                    |                                                                      |                                                                                                    |            |
|                                                                                                    | 2017.1.00079.5  | ) M83                                                                                                    | 13:36:59.529<br>13:36:59.254                                                                                                    | -29:52:06.979                                                         | 3                                                                                                    | 0.2826             | 112.354.115.793 GHz     | 2019-10-30                                                        |                | 1.388                                                                                                 | 0.318                                                        | 12m<br>12m                                                                                                    | mosaic                                                                                                | 26.393                                                               | 588.436<br>580.927                                                                                                    | Local L    |
|                                                                                                    | 2017.1.00079.5  | M83_CTR                                                                                                    | 13:36:59.254                                                                                                    | -29:54:50.022                                                         | 3                                                                                                    | 0.2661             | 112.355.115.793 GHz     | 2019-12-07                                                        |                | 1.358                                                                                                 | 0.318                                                        | 12m                                                                                                    | mosaic                                                                                                | 17.748                                                               | 580.927                                                                                                    | Local L    |
|                                                                                                    |                 | -                                                                                                    |                                                                                                    |                                                                       | 3                                                                                                    |                    |                         |                                                                   |                | 9.338                                                                                                 |                                                              | 12m<br>7m                                                                                                    |                                                                                                    |                                                                      |                                                                                                    |            |
| 0 +                                                                                                    | 2017.1.00079.5  | M83_CTR                                                                                                    | 13:37:00.512                                                                                                    | -29:51:59.645                                                         |                                                                                                    | 2.7112             | (112.292.115.793 GHz    | 2020-01-07                                                        |                | 2                                                                                                    | 0.318                                                        |                                                                                                    |                                                                                                    | 63.051                                                               | 87.531                                                                                                    | Local L    |
|                                                                                                    | 2017.1.00079.5  | M83                                                                                                    | 13:36:59.310                                                                                                    | -29:52:07.873                                                         | 3                                                                                                    | 2.7130             | 112.292.115.793 GHz     | 2020-01-07                                                        | 1              | 9.338                                                                                                 | 0.318                                                        | 7m                                                                                                    | mosaic                                                                                                | 68.096                                                               | 630.529                                                                                                    | Local L    |
|                                                                                                    |                 |                                                                                                    |                                                                                                    |                                                                       |                                                                                                    |                    |                         |                                                                   |                |                                                                                                    |                                                              |                                                                                                    |                                                                                                    |                                                                      |                                                                                                    |            |

Clicking on the C symbol will launch CARTA, which can be used to inspect the data in more detail and even make measurements.

| 😆 🛛 🔄 ALMA Science Archive 🗙 +                          |                                                                                                    |                                                                                 | - 0 ×                                                                                                    |
|---------------------------------------------------------|----------------------------------------------------------------------------------------------------|---------------------------------------------------------------------------------|----------------------------------------------------------------------------------------------------|
|                                                         |                                                                                                    |                                                                                 |                                                                                                    |
| $\leftarrow \rightarrow \mathbb{C}$                     | almascience. <b>eso.org</b> /aq/?result_view=observations&sourceNameResolver=M83&kobservationsSortProp=releaseDate&observationsSortDir=asc                                                                                                    | ☆                                                                               | ⊡ £ ≡                                                                                                    |
| Search • Q Source name: M83 ×                           |                                                                                                    |                                                                                 |                                                                                                    |
| 13 36 59.529 :29 52 51.99 FoV: 1.08°                    | 🔾 CARTA ×                                                                                                    | Redsl                                                                           | lift                                                                                                    |
|                                                         |                                                                                                    |                                                                                 | 1733027398586273 estimated -                                                                              |
|                                                         | Open in a new tab                                                                                                    | 7                                                                               | 8                                                                                                    |
|                                                         | File View Widgets Help  I  C C C C C C C C C C C C C C C C C C                                                                                                    | HNC V<br>CO V-<br>13CO<br>CH3O                                                  | CC 3PT<br>CC V-<br>HON V<br>HON V<br>SII 80<br>CS V-                                                      |
|                                                         |                                                                                                    | =0 J=4<br>0 3-2<br>v=0 3-<br>H v1=0<br>H v1=0<br>J=                             | CI 3P1 - 3P0<br>CO v=0 4-3<br>HNC v=0 J=5<br>HCN v=0 J=5<br>HCN v=0 J=5<br>S1180 v = 0 1<br>S1180 v = 0 1 |
|                                                         | memberuid_A001_X1295_X21.M83_CTR_scispw21.cubel.pbcor.fits H H H V V<br>X Profile: Cursor × V V<br>Mage Active  Region Active  Region Active                                                                                                    | -3<br>-3<br>-3<br>-3<br>-3<br>-3<br>-3<br>-3<br>-3<br>-3<br>-3<br>-3<br>-3<br>- | 0-1 - 4 - 4<br>- 5 - 2 (1),                                                                               |
|                                                         |                                                                                                    | 31. A                                                                           | j21 E− (2                                                                                                 |
|                                                         | 8 800e-1 800e-1                                                                                                    |                                                                                 | ~ <u>-</u>                                                                                                |
|                                                         |                                                                                                    |                                                                                 | $1 \int n$                                                                                                |
|                                                         | B 0.00e+0 0 0.2 0.4 0.6 0.8 1                                                                                                    |                                                                                 | $1 11 / 1_{M_{c}}$                                                                                        |
|                                                         | Xcoordinate                                                                                                    |                                                                                 |                                                                                                    |
|                                                         | To State State St | , , , , , , , , , , , , , , , , , , ,                                           |                                                                                                    |
|                                                         | P Image Active + Region Active +                                                                                                    | 300 GHz 350 GHz 9                                                               | 400 GHz 450 GHz                                                                                           |
|                                                         |                                                                                                    |                                                                                 |                                                                                                    |
| Observations (118)     Projects (21)     Publica        | 8 800e-1                                                                                                    |                                                                                 |                                                                                                    |
|                                                         |                                                                                                    |                                                                                 | □ <b>.</b>                                                                                                |
| Project code ALMA source name                           | <sup>2</sup> <sup>4</sup> <sup>4</sup> <sup>4</sup> <sup>4</sup> <sup>4</sup> <sup>4</sup> <sup>4</sup> <sup>4</sup> <sup>4</sup> <sup>4</sup>                                                                                                    | Mosaic Max. reco. sci                                                           |                                                                                                    |
| Project code ALMA source name                           | Right ascension Y coordinate                                                                                                    | Musaic Max. reco. sc                                                            | ale FOV Scienti                                                                                           |
|                                                         | Render Configuration X Image List X Animator X CONT                                                                                                    | arcsec +                                                                        | arcsec *                                                                                                  |
|                                                         | 90% 95% 99.5% 99.95% 99.95% 99.99% 100% Custom Histogram Per-Channel 🗢 Image Layers Matching Channel                                                                                                    | mosaic 28.488                                                                   | 59.680 Active                                                                                             |
|                                                         | Clip Min -0.016801960641 0 member.uid_A001 R XY Z R 0                                                                                                    | mosaic 26.711                                                                   | 566.026 Local L                                                                                           |
|                                                         | Clip Max 0.017431058790                                                                                                    | 24.648                                                                          | 51.046 Local U                                                                                            |
| ( ↔ ~ ⊠ 2017.1.00079.5 M83_CTR                          | Scaling Linear \$                                                                                                    | 24.722                                                                          | 51.046 Local U                                                                                            |
|                                                         | -0.02 -0.01 0 0.01 0.02 Color map                                                                                                    | mosaic 26.393                                                                   | 588.436 Local U                                                                                           |
| □ ↔ ↔ ∞ ⊠ 2017.1.00079.5 M83                            | Value (Jylbeam) Invert color map 🕕                                                                                                    | mosaic 17.748                                                                   | 580.927 Local U                                                                                           |
|                                                         |                                                                                                    | 17.602                                                                          | 51.045 Local U                                                                                            |
|                                                         | 13:37:00.512 -29:51:59:645 3 2.7112 112:292:115:793 GHz 2020-01-07 1 9.338 0.318 7m                                                                                                    | 63.051                                                                          | 87.531 Local L                                                                                            |
| ⊕         ↔         ⊠         2017.1.000795         M83 | 13:36:59:310 -29:52:07:873 3 2.7130 12:29:2115:793 GHz 2020-01-07 1 9.338 0.318 7m                                                                                                    | mosaic 68.096                                                                   | 630.529 Local L                                                                                           |

The results from a search can be sorted by any column. The results can also be further filtered.

| 🥹 📓 ALMA Science Archive 🛛 🗙                                                                                                    | +                                                                                                    |                                                                                                    |                                                                                                    |                                                                                                    |                                                                                                    |                                                                                                    |                                                                                                    |                                                                                                    |                                                                                                    | ~ – Ø                                                                                                    | ×                                                                     |
|----------------------------------------------------------------------------------------------------|----------------------------------------------------------------------------------------------------|----------------------------------------------------------------------------------------------------|----------------------------------------------------------------------------------------------------|----------------------------------------------------------------------------------------------------|----------------------------------------------------------------------------------------------------|----------------------------------------------------------------------------------------------------|----------------------------------------------------------------------------------------------------|----------------------------------------------------------------------------------------------------|----------------------------------------------------------------------------------------------------|----------------------------------------------------------------------------------------------------|-----------------------------------------------------------------------|
| < → C ŵ                                                                                                    | ◯ 🔒 🔤 https://almascience. <b>eso</b>                                                                                                    | org/aq/?result_view=                                                                                                    | observations&sourceNam                                                                                                    | meResolver=M83&observationsSortPro                                                                                                    | op=spatialResolution&obser                                                                                                    | vrvationsSortDir=asc                                                                                                    |                                                                                                    |                                                                                                    | ☆                                                                                                    | <u>۲</u>                                                                                                    | ິງ ≡                                                                  |
| Search • Q Source nam                                                                                                    | me: M83 ×                                                                                                    |                                                                                                    |                                                                                                    |                                                                                                    |                                                                                                    |                                                                                                    |                                                                                                    |                                                                                                    | r® • ₽                                                                                                    | 占 Explore and down                                                                                          | oad                                                                   |
|                                                                                                    |                                                                                                    |                                                                                                    | Cells                                                                                                    | prints 🔍 🔍 Sky objects 💿 😂 Sky                                                                                                    | ky layers <del>▼</del>                                                                                                    |                                                                                                    |                                                                                                    |                                                                                                    |                                                                                                    |                                                                                                    | load                                                                  |
| 13 36 59.529 29 52 51.99 FoV: 1.08°                                                                                                    |                                                                                                    |                                                                                                    | eg Cens                                                                                                    | prints Sky objects Sky objects                                                                                                    | ky layers ▼                                                                                                    | Molecules                                                                                                    |                                                                                                    | Lines                                                                                                    | Redsh<br>0.001                                                                                                    | nift<br>1733027398586273 estima                                                                             | ted •                                                                 |
|                                                                                                    |                                                                                                    |                                                                                                    |                                                                                                    |                                                                                                    |                                                                                                    |                                                                                                    | -<br>(1,3)-2(2,0)                                                                                     | 6 G v v 0 3-2<br>C 0 v v 0 3-2<br>C 0 v 0 2-1<br>C 0 v 0 2-1                                               | INC v1)-4-3<br>C0 v-0 3-2<br>1300 v-0 3 (by/S), (b)                                                                                     | 8 HOL ve 0 J-5-4<br>13CH0H ve 0 J-5-4<br>13CH0H ve 0 J-5-4<br>S180 v = 0 10-9<br>CS ve 0 8-7<br>CS ve 0 8-7 |                                                                       |
| © Observations (118)<br>© Projects (2                                                                                                    | 21) 🔲 Publications (35)                                                                                                    |                                                                                                    |                                                                                                    |                                                                                                    | A AMERICA                                                                                                    |                                                                                                    | 62 200 GH2                                                                                            | 250 CHE 300 0                                                                                              | GHz 230 GHz 9                                                                                                    | 400 CHz 450 CHz<br>10                                                                                       | 6.                                                                    |
| Observations (118)     Projects (2     Project code                                                                                                    | 21) Publications (35) ALMA source name RA                                                                                                    | Dec                                                                                                    | Band Cont.                                                                                                    | nt. sens. Frequency support                                                                                                    | Release date Publicati                                                                                                    |                                                                                                    |                                                                                                    |                                                                                                    | 9                                                                                                    | 10                                                                                                    | C •<br>Scienti                                                        |
|                                                                                                    | ALMA source name RA                                                                                                    |                                                                                                    |                                                                                                    |                                                                                                    | Release date Publicati                                                                                                    | tions î Ang. res.                                                                                                    | Min. vel. res.                                                                                        | 8                                                                                                    | 9<br>aic Max. reco. sca                                                                                                    | 10<br>The FOV                                                                                               |                                                                       |
| Project code                                                                                                    | ALMA source name RA                                                                                                    | d:m:s *                                                                                                    | mJy                                                                                                    | ly/beam •                                                                                                    |                                                                                                    | tions                                                                                                    | Min. vel. res.                                                                                        | Array Mosa                                                                                                 | 9<br>alc Max. reco. sca<br>arcsec *                                                                                                    | 10<br>IIIIIIIIIIIIIIIIIIIIIIIIIIIIIIIIIIII                                                                  | Scienti                                                               |
| ○         ↔           ○         ↔           ○         ↔           ○         ↔                                                                                                    | ALMA source name RA<br>h:m:s *<br>M83 13:37:06.                                                                                                    | d:m:s ▼<br>765 -29:53:23.398                                                                                                    | 6 0.2940                                                                                                    | ly/beam *<br>40                                                                                                    | 2018-06-28 0                                                                                                    | tions † Ang. res.<br>arcsec *<br>0.135                                                                                                    | 6<br>Min. vel. res.<br>km/s *<br>0.367                                                                | Array Mosa<br>12m mosa                                                                                     | 9<br>alc Max. reco. sca<br>arcsec *<br>alc 3.369                                                                                        | 10<br>= • •<br>= • •<br>= • •<br>= • •<br>= • •<br>= • •<br>= • •<br>= • •<br>= • •<br>= • •<br>= • •       | Scienti<br>Local L                                                    |
| ○         ↔           ○         ↔           ○         ↔           ○         ↔                                                                                                    | ALMA source name RA                                                                                                    | d:m:s ▼<br>765 -29:53:23.398<br>750 -29:51:58.000                                                                                                    | mJy                                                                                                    | ly/beam *<br>40 213 927.231.155 GHz<br>62 229.309.247.128 GHz                                                                                                    |                                                                                                    | tions 1 Ang. res.<br>arcsec *<br>0 0.135<br>22 0.194                                                                                                    | 6<br>Min. vel. res.<br>km/s +<br>0.367<br>1.370                                                       | Array Mosa                                                                                                 | 9<br>alc Max. reco. sca<br>arcsec *<br>alc 3.369                                                                                        | 10<br>IIIIIIIIIIIIIIIIIIIIIIIIIIIIIIIIIIII                                                                  | Scienti                                                               |
| Φ ↔ ∞ Ø 2015.1006245                 Φ ↔ ∞ Ø 2013.101615                                                                                                    | ALMA source name RA<br>humus *<br>M83 13:37:06.<br>M83 13:37:00                                                                                                    | dimis *<br>765 -29:53:23.398<br>750 -29:51:58.000<br>919 -29:51:56.740                                                                                                    | 6 0.2940<br>6 0.1162                                                                                                    | y/beam *<br>40 (213 927.231155 GHz)<br>62 (229 309 247128 GHz)<br>15 (85.604.101.271 GHz)                                                                                                    | 2018-06-28 0<br>2018-10-06 22                                                                                                    | tions                                                                                                    | 6<br>Min. vel. res.<br>km/s +<br>0.367<br>1.370<br>3.470                                              | Array Mosa<br>12m mosa<br>12m mosa                                                                         | 9<br>alc Max. reco. sca<br>arcsec *<br>aic 3.369<br>aic 3.909<br>7.319                                                                  | 10                                                                                                    | Scienti<br>Local L<br>Active                                          |
| Φ ↔ ∞ Ø 20151.006245                 Φ ↔ ∞ Ø 2013.101615                 Φ ↔ ∞ Ø 20151.001775                                                                                                    | ALMA source name RA<br>hums *<br>M83 13:37:06.<br>M83 13:37:00.<br>m83 13:37:00.                                                                                                    | d:m:s *<br>765 -29:53:23.398<br>750 -29:51:58.000<br>919 -29:51:56.740<br>742 -29:51:57.876                                                                                                    | 6 0.2940<br>6 0.1162<br>3 0.0115                                                                                                    | hy/beam *           40         219.927.231195 GHz           62         229.309.247128 GHz           15         85.604.101271 GHz           94         229.309.247128 GHz                                                                                                    | 2018-06-28         0           2018-10-06         22           2017-11-07         2                                                                                                    | tions<br>1 Ang. res.<br>arcsec +<br>0 0.135<br>12 0.194<br>2 0.375<br>12 0.496                                                                                                    | 6<br>Min. vel. res.<br>km/s +<br>0.367<br>1.370<br>3.470<br>1.370                                     | Array Mosa<br>12m mosa<br>12m mosa<br>12m                                                                  | 9<br>alc Max. reco. sca<br>arcsec *<br>aic 3.369<br>aic 3.909<br>7.319<br>aic 4.300                                                     | 10                                                                                                    | Scienti<br>Local L<br>Active<br>Active                                |
| Φ             ↔                                                                                                    | ALMA source name RA<br>htms: -<br>M83 13:37:06.<br>M83 13:37:00.<br>m83 13:37:00.<br>M83 13:37:00.                                                                                                    | drms •           765         -29:53:23.398           750         -29:51:58.000           919         -29:51:56.740           742         -29:51:57.876           967         -29:54.7584                                                                                                    | 6         0.2940           6         0.1162           3         0.0115           6         0.2194                                                                                  | hy/beam •           40         215 927.231155 GHz           62         229 309.247128 GHz           15         85.604.101271 GHz           94         229 309.247128 GHz           25         214.933.234.1 GHz                                                                                                    | 2018-06-28 0<br>2018-10-06 22<br>2017-11-07 2<br>2016-10-07 22                                                                                                    | tions<br>1 Ang. res.<br>arcsec *<br>0 0.135<br>2 0.194<br>2 0.375<br>2 0.496<br>3 0.552                                                                                                    | 6<br>Min. vel. res.<br>km/s +<br>0.367<br>1.370<br>3.470<br>1.370<br>2.515                            | Array Mosa<br>12m mosa<br>12m mosa<br>12m 12m mosa                                                         | 9<br>alc Max. reco. sca<br>arcsec *<br>aic 3.369<br>aic 3.909<br>7.319<br>aic 4.300<br>aic 5.143                                        | 10<br>FOV<br>arcsec *<br>204.612<br>91.615<br>62.319<br>250.960                                             | Scienti<br>Local L<br>Active<br>Active                                |
| Φ         ↔         Project code           Φ         ↔         Ø           Φ         ↔         Ø           Φ         ↔         Ø           Φ         ↔         Ø           Φ         ↔         Ø           Φ         ↔         Ø           Ø         ↔         Ø           Ø         ↔         Ø           Ø         ↔         Ø           Ø         ↔         Ø           Ø         ↔         Ø           Ø         ↔         Ø           Ø         ↔         Ø           Ø         ↔         Ø           Ø         ↔         Ø                                                                                        | ALMA source name         RA           htmss         htmss           M83         13:37:00.           M83         13:37:00.           m83         13:37:00.           M83         13:37:00.           M83         13:37:00.           M83         13:37:00.           M83         13:37:00.           M83         13:37:00.           M83         13:37:00.                                                                                               | d:m:s *<br>765 -29:53:23.398<br>750 -29:51:58.000<br>919 -29:51:56.740<br>742 -29:51:57.876<br>967 -29:59:47.584<br>534 -29:50:23.433                                                                                                    | 6         0.2944           6         0.1162           3         0.0115           6         0.2194           6         0.3025                                                       | Jy/beam •           40         213.927.231155 GHz           62         229.309.247128 GHz           15         85.604.101271 GHz           94         229.909.247128 GHz           25         214.933.2941 GHz           01         99.913.115.551 GHz                                                                                             | 2018-06-28         0           2018-10-06         22           2017-11-07         2           2016-10-07         222           2016-11-19         3                                                                 | tions<br>1 Ang. res.<br>arcsec *<br>0 0.135<br>2 0.194<br>2 0.375<br>2 0.496<br>3 0.552<br>4 0.554                                                                                                    | 6<br>Min. vel. res.<br>km/s +<br>0.367<br>1.370<br>3.470<br>1.370<br>2.515<br>1.267                   | Array Mosa<br>12m mosa<br>12m mosa<br>12m 12m<br>12m mosa<br>12m mosa                                      | 9<br>alc Max. reco. sca<br>arcsec *<br>aic 3.369<br>aic 3.909<br>7.319<br>aic 4.300<br>aic 5.143<br>aic 5.143                           | 10<br>FOV<br>arcsec *<br>204.612<br>91.615<br>62.319<br>250.960<br>194.285                                  | Scienti<br>Local L<br>Active<br>Active<br>ISM an                      |
| Φ         ↔         Project code           Φ         ↔         ∞         ⊠         2015.1006245           Φ         ↔         ∞         ⊠         2015.1006245           Φ         ↔         ∾         ⊠         2015.1006245           Φ         ↔         ∾         ⊠         2015.1001615           Φ         ↔         ∾         ⊠         2015.1001615           Φ         ↔         ∾         ⊠         2013.1008615           Φ         ↔         ∞         ⊠         2013.1008615           Φ         ↔         ∞         ⊠         2012.1007625                                                                | ALMA source name         RA           htmss         htmss           M83         13:37:06.           M83         13:37:00.           m83         13:37:00.           M83         13:37:00.           M83         13:37:00.           M83         13:37:00.           M83         13:37:00.           M83         13:37:00.           M83         13:37:00.           M83         13:37:03.           m83         13:37:04.                               | drms +           765         -29:53:23.398           750         -29:51:58.000           919         -29:51:56.740           742         -29:51:57.876           967         -29:51:58.43           534         -29:50:23.433           171         -29:52:17.997                                                       | 6         0.2940           6         0.1162           3         0.0115           6         0.2194           6         0.3025           3         0.2201                            | Jy/beam -           40         213.927.231.155 GHz           62         229.309.247.128 GHz           15         85.604.101271 GHz           94         229.309.247.128 GHz           25         214.833.234.1 GHz           01         99.913.115.551 GHz           31         229.677.247.13 GHz                                                 | 2018-06-28         0           2018-10-06         222           2017-11-07         2           2016-10-07         222           2016-11-19         3           2015-05-16         4                                 | tions                                                                                                    | 6<br>Min. vel. res.<br>km/s +<br>0.367<br>1.370<br>3.470<br>1.370<br>2.515<br>1.267<br>0.734          | Array Mosa<br>12m mosa<br>12m mosa<br>12m mosa<br>12m mosa<br>12m mosa<br>12m mosa                         | 9<br>alc Max. reco. sca<br>arcsec *<br>aic 3.369<br>aic 3.909<br>7.319<br>aic 4.300<br>aic 5.143<br>aic 5.218<br>aic 5.971              | 10<br>FOV<br>arcsec *<br>204.612<br>91.615<br>62.319<br>250.960<br>194.285<br>390.161                       | Scienti<br>Local L<br>Active<br>Active<br>ISM an<br>Local L           |
| Φ         ↔         Project code           Φ         ↔         ∞         ⊠         2015.1006245           Φ         ↔         ∞         ⊠         2015.1006245           Φ         ↔         ∾         ⊠         2015.1006245           Φ         ↔         ∾         ⊠         2015.1006245           Φ         ↔         ∾         ⊠         2015.1001615           Φ         ↔         ∾         ⊠         2015.1008615           Φ         ↔         ∞         ⊠         2012.1007625           Φ         ↔         ∞         ⊠         2012.1007825           Φ         ↔         ∞         ⊠         2016.1003865 | ALMA source name         RA           hmss         hmss           M83         13:37:06.           M83         13:37:00.           m83         13:37:00.           M83         13:37:00.           M83         13:37:00.           M83         13:37:00.           M83         13:37:00.           M83         13:37:00.           M83         13:37:00.           M83         13:37:00.           M83         13:37:00.           M83         13:37:00. | drms -           drms -           765         -29:53:23.398           750         -29:51:58.000           919         -29:51:56.740           742         -29:51:57.876           967         -29:50:47.584           534         -29:50:23.433           171         -29:52:17.997           126         -29:52:06.260 | 6         0.2940           6         0.2194           6         0.2194           6         0.2194           6         0.3025           3         0.2201           6         0.2331 | Image: Ny/beam +           40         213.927.231.155 GHz           62         229.309.247.128 GHz           15         85.604.101.271 GHz           94         229.309.247.128 GHz           25         214.933.234.1 GHz           01         99.913.115.551 GHz           31         229.677.247.13 GHz           92         344252.360.112 GHz | 2018-06-28         0           2018-10-06         222           2017-11-07         2           2016-10-07         222           2016-11-19         3           2015-05-16         4           2018-03-01         13 | TAng.res.           arcsec *           0         0.135           2         0.194           2         0.375           22         0.496           3         0.552           4         0.554           13         0.620 | 6<br>Min. vel. res.<br>km/s ~<br>0.367<br>1.370<br>3.470<br>1.370<br>2.515<br>1.267<br>0.734<br>0.846 | Array Mosa<br>12m mosa<br>12m mosa<br>12m mosa<br>12m mosa<br>12m mosa<br>12m mosa<br>12m mosa<br>12m mosa | 9<br>alc Max. reco. sca<br>arcsec *<br>aic 3.369<br>aic 3.909<br>7.319<br>aic 4.300<br>aic 5.143<br>aic 5.711<br>aic 5.971<br>aic 6.173 | 10<br>FOV<br>arcsec *<br>204.612<br>91.615<br>62.319<br>250.960<br>194.285<br>390.161<br>242.551            | Scienti<br>Local L<br>Active<br>Active<br>ISM an<br>Local L<br>Active |

The results from a search can be sorted by any column. The results can also be further filtered.

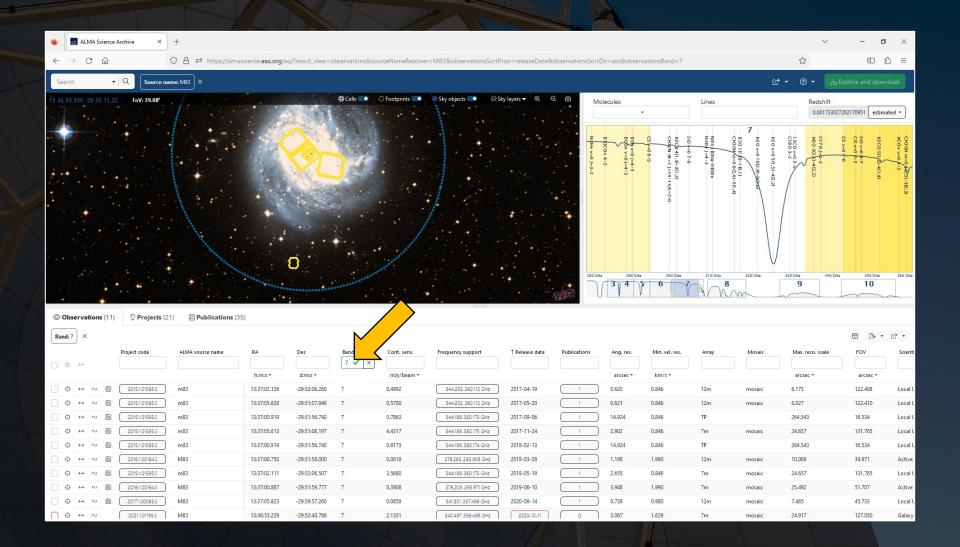

Clicking on the checkbox next to an observation will select the data for download. The row will change to orange as will the field in the map panel and the frequency range in the spectral plot.

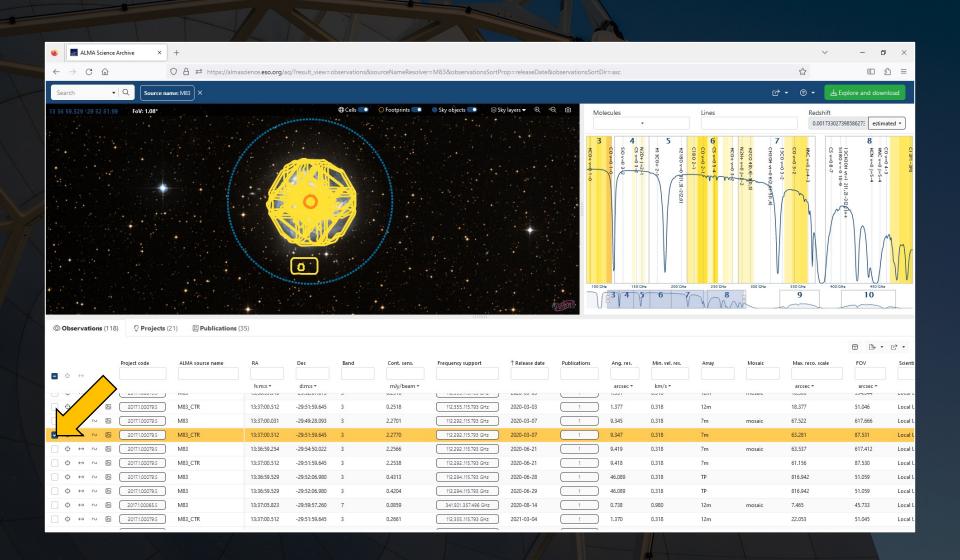

Proprietary data can be selected but cannot be downloaded. The checkbox will appear red when these data are selected. Other data (such as for programs where the observations are not yet complete or where the data are in QA3) cannot be selected.

|                                                | 영양에서 문화 같이 집 것이 다 말했다.                                                                                                    |                                                                                                    |                                                                                                    |                                                                                                    |                                                                                                    |                                                                                                    | 김 남성 그 것은 방송을 가지 않았는                                                                                                    | [입장품_ 요즘. : : : : : : : : : : : : : : : : : : :                                                                                                    |                                                                                                    |                                                                       |                                                          |
|------------------------------------------------|----------------------------------------------------------------------------------------------------|----------------------------------------------------------------------------------------------------|----------------------------------------------------------------------------------------------------|----------------------------------------------------------------------------------------------------|----------------------------------------------------------------------------------------------------|----------------------------------------------------------------------------------------------------|----------------------------------------------------------------------------------------------------|----------------------------------------------------------------------------------------------------|----------------------------------------------------------------------------------------------------|-----------------------------------------------------------------------|----------------------------------------------------------|
| 🥹 🔣 ALMA Science                               | Archive × +                                                                                                    |                                                                                                    |                                                                                                    |                                                                                                    |                                                                                                    |                                                                                                    |                                                                                                    |                                                                                                    | ~                                                                                                    | - 0                                                                   | ×                                                        |
| $\leftarrow$ $\rightarrow$ C $\textcircled{a}$ | ◯ 👌 🔤 https://alm                                                                                                    | nascience. <b>eso.org</b> /aq/?result_viev                                                                                                    | v=observations&sourceNameRes                                                                                                    | solver=M83&observationsSortPro                                                                                                    | op=releaseDate&observa                                                                                                    | vationsSortDir=asc                                                                                                    |                                                                                                    |                                                                                                    | ŝ                                                                                                    | i                                                                     | Ξ                                                        |
| Search                                         | Source name: M83 ×                                                                                                    |                                                                                                    |                                                                                                    |                                                                                                    |                                                                                                    |                                                                                                    |                                                                                                    | ග්                                                                                                    | • • • • 📥 Ex                                                                                              | plore and downlo                                                      | ad                                                       |
| 13 36 59.529 -29 52 51.9                       | 9 FoV: 1.08°                                                                                                    |                                                                                                    | Cells                                                                                                    | <ul> <li>Sky objects</li> <li>Sky</li> </ul>                                                                                                    | layers ▼                                                                                                    | Molecules                                                                                                    | Lin                                                                                                    | es                                                                                                    | Redshift                                                                                                  |                                                                       |                                                          |
|                                                |                                                                                                    |                                                                                                    |                                                                                                    |                                                                                                    |                                                                                                    | -                                                                                                    |                                                                                                    |                                                                                                    | 0.0017330273                                                                                              | 98586273 estimate                                                     | •d •                                                     |
|                                                |                                                                                                    |                                                                                                    |                                                                                                    |                                                                                                    |                                                                                                    | 4 (x <sub>20+1-2</sub> )<br>5 (x-0) 3 (x-0) 3 (x-0) 3 (x-0) 3 (x-0) 3 (x-0) 3 (x-0) 3 (x-0) (x-0) | 5<br>H1 300+2-1<br>H1 300+2-1                                                                                                    | 7<br>CH30H Y-0 6(2450),4)<br>H2C0 4(0,4)=40,3)<br>H2C0 4(0,4)=40,3)<br>H2C0 4(0,4)=40,3)<br>H2C0 4(0,4)=40,3)<br>H2C0 4(0,4)=40,4)<br>H2C0 4(0,4)=40,4)H2C0 4(0,4)<br>H2C0 4(0,4)=40,4)H2C0 4(0,4)<br>H2C0 4(0,4)=40,4)H2C0 4(0,4)<br>H2C0 4(0,4)H2C0 4(0,4)<br>H2C0 4(0,4)H2C0 4(0,4)H2C0 4( | S180v=010-9<br>S100v=010-9<br>ISC v=01-4-3<br>C0v=03-2<br>1300v=03-2                                      | 8 HOLVED 1-54<br>HSC WWD 1-54<br>BC WWWD 1-54                         | CI 991-390                                               |
| © Observations (118                            | 8) 🗘 Projects (21) 🔲 Publications                                                                                                    | (35)                                                                                                    |                                                                                                    |                                                                                                    |                                                                                                    | 100 GHE 150 GH                                                                                                    |                                                                                                    | 250 CHz 300 CHz<br>8                                                                                                    | 230 GHz 400 GH                                                                                            | z 450 GHz<br>10                                                       |                                                          |
| © Observations (118                            | 8) 🗘 Projects (21) 🔲 Publications                                                                                                    | (35)                                                                                                    |                                                                                                    |                                                                                                    | A ANDER                                                                                                    |                                                                                                    |                                                                                                    | 8                                                                                                    |                                                                                                    |                                                                       | <br>                                                     |
| © Observations (118                            | 8) Projects (21) Publications                                                                                                    | (35)<br>RA Dec                                                                                                    | Band Cont. sens.                                                                                                    | Frequency support                                                                                                    | Release date Publi                                                                                                    |                                                                                                    |                                                                                                    | 8                                                                                                    |                                                                                                    | 10                                                                    |                                                          |
| © Observations (118<br>■ ○ ↔                   |                                                                                                    | RA Dec                                                                                                    |                                                                                                    |                                                                                                    | T Release date         Public                                                                                                    | blications Ang. res.                                                                                                    | Min. vel. res. Arr                                                                                                    | 8                                                                                                    | 9<br>Max. reco. scale                                                                                     | 10                                                                    |                                                          |
|                                                |                                                                                                    |                                                                                                    | mJy/beam                                                                                                    |                                                                                                    |                                                                                                    | 807                                                                                                    | 6                                                                                                    | ay Mosaic                                                                                                    | 9                                                                                                    |                                                                       | Scienti<br>Active                                        |
| • •                                            | Project code ALMA source name                                                                                                    | RA Dec                                                                                                    | mJy/beam<br>s 8 19.7300                                                                                                    |                                                                                                    |                                                                                                    | blications Ang. res.                                                                                                    | Min. vel. res. Arr                                                                                                    | ay Mosaic<br>mosaic                                                                                                    | 9<br>Max. reco. scale<br>arcsec *                                                                         | 10                                                                    | Scienti                                                  |
|                                                | Project code ALMA source name                                                                                                    | RA Dec<br>htms * dtms *<br>15150138439 - 2513113.44                                                                                                    | mJy/bean<br>3 8 19,/300<br>8 8 17,6519                                                                                                    | 4/b305.492.299 GHZ                                                                                                    | 2023-04-19                                                                                                    | blications Ang. res.<br>arcsec +<br>0 2.010                                                                                                    | 6         7           Min. vel. res.         Arr           km/s *                                                                                                    | ay Mosaic<br>mosaic<br>mosaic                                                                                                    | 9<br>Max. reco. scale<br>arcsec *<br>12.8//                                                               | 10                                                                    | Scienti                                                  |
|                                                | Project code         ALMA source name                                                                                                    | RA         Dec           humis *         dumis *           13390038499         -993111344           1336055,955         -29:5034,06                                                                                                    | s         s         mJy/bean           s         s         19.7300           &         8         17.6519           &         8         17.6538                                                                                                    | 4/b3/03.492.299 GHz                                                                                                    | 2023-04-20                                                                                                    | blications Ang. res.<br>arcsec +<br>0 2.364                                                                                                    | 6         7           Min. vel. res.         Arr           km/s *                                                                                                    | ay Mosaic<br>mosaic<br>mosaic<br>mosaic                                                                                                    | 9<br>Max. reco. scale<br>arcsec *<br>12.0//<br>14.356                                                     | 10                                                                    | Scienti<br>Active<br>Active                              |
|                                                | Project code         ALMA source name           20211000795         M83           20211000795         M83           20211000795         M83                                                                                                    | RA         Dec           hums +         dims +           13:36038.489         -29331113.44           13:36:55.955         -29:50.34.00           13:37:05.894         -29:5319.54                                                                                                    | mJy/bean<br>s a 1947.500<br>8 8 17.6519<br>8 8 17.6538<br>0 8 2.3021                                                                                                    | 4/6.905.492.299 GHz<br>476.905.492.299 GHz<br>476.905.492.299 GHz                                                                                       | 2023-04-20<br>2023-04-20                                                                                                    | blications Ang. res.<br>arcsec *<br>0 2.364<br>0 2.365                                                                                                    | 6         7           Min. vel. res.         Arr           km/s *         u.osu           0.690         7m           0.690         7m                                                                                                    | ay Mosaic<br>mosaic<br>mosaic                                                                                                    | 9<br>Max. reco. scale<br>arcsec ~<br>1.2.677<br>14.356<br>14.373                                          | 10                                                                    | Scienti<br>Active<br>Active<br>Active                    |
|                                                | Project code         ALMA source name           20211000795         M83           20211000795         M83           20211000795         M83           20211000795         M83                                                                                                    | RA         Dec           humus +         dimis +           13:30:08:439         -23:01:10:44           13:36:55:955         -29:50:34.06           13:37:05:894         -29:53:19:54           13:37:00:919         -29:51:56:74                                                                                                    | Image: Solution of the second second secon | 410-5403,482,499 GHz<br>476-505,492,299 GHz<br>476-505,492,299 GHz<br>476-505,492,299 GHz                                                               | 2023-04-20           2023-04-20           2023-04-25           2023-04-25           2023-05-27                                                                                                    | blications Ang. res.<br>arcsec *<br>U 2.364<br>0 2.365<br>0 10.846                                                                                                    | Min. vel. res.         Arr           km/s *                                                                                                    | ay Mosaic<br>mosaic<br>mosaic<br>mosaic                                                                                                    | 9<br>Max. reco. scale<br>arcsec *<br>12.8//<br>14.356<br>14.373<br>192.255                                | 10<br>Fov<br>arcsec *<br>224.146<br>224.146<br>12.016                 | Scient<br>Active<br>Active<br>Active<br>Galaxy           |
|                                                | Project code         ALMA source name           zvz11000795         M83           zoz11000795         M83           zoz11000795         M83           zoz11000795         M83           zoz11000795         M83           zoz11000795         M83           zoz11000795         M83                                                                                                    | RA         Dec           humus +         dumus +           13/30128/439         -29/31112/44           13/36/55.955         -29/5034.06           13/37/05.894         -29/33119.54           13/37/00.919         -29/515.67/4           13/37/00.919         -29/515.67/4                                                                                                | Image: Second second second  | 4/6-505,492,299 GHz<br>476-905,492,299 GHz<br>476-905,492,299 GHz<br>476-905,492,299 GHz<br>90.127,105,751 GHz                                          | 2023-04-19           2023-04-20           2023-04-20           2023-04-20           2023-04-25           2023-04-25           2023-04-27           2023-06-03                                                                                                    | blications Ang. res.<br>arcsec *<br>U 2.010<br>0 2.364<br>0 2.365<br>0 10.846<br>0 53.667                                                                                                    | 6         7           km/s *         /m           0.690         7m           0.690         7m           0.690         7m           0.690         7P           3.262         TP                                                                   | ay Mosaic<br>mosaic<br>mosaic<br>mosaic                                                                                                    | 9<br>Max. reco. scale<br>arcsec *<br>12.877<br>14.356<br>14.373<br>192.255<br>951.280                     | 10<br>Fov<br>arcsec •<br>224.146<br>12.016<br>59.455                  | Scient<br>Active<br>Active<br>Active<br>Active           |
|                                                | Project code         ALMA source name           20211000795         M83           20211000795         M83           20211000795         M83           20211000795         M83           20211000795         M83           20211000795         M83           20211000795         M83           20211000795         M83           2021100795         M83           2021100795         M83 | RA         Dec           humus +         dumus +           13/36/53.95         -29/50/11/0.44           13/37/05.894         -29/53/19.54           13/37/00.919         -29/51/15.674           13/37/00.919         -29/51/15.674           13/37/00.919         -29/51/15.674           13/37/00.919         -29/51/15.674           13/37/00.919         -29/51/15.674 | Image: Second second second  | 4/6-505,492,299 GHz<br>476-905,492,299 GHz<br>476-905,492,299 GHz<br>476-905,492,299 GHz<br>90127,05751 GHz<br>85.96.101,71 GHz                         | 2023-04-19           2023-04-20           2023-04-20           2023-04-20           2023-04-25           2023-04-25           2023-04-25           2023-04-25           2023-04-25           2023-04-25           2023-04-25           2023-04-25           2023-04-25           2023-04-25           2023-07-08                      | blications Ang. res.<br>arcsec *<br>U 2.010<br>0 2.364<br>0 2.365<br>0 10.846<br>0 53.667<br>0 1.204                                                                                                    | 6         7           km/s res.         Arr           km/s *         /m           0.690         7m           0.690         7m           0.690         TP           3.262         TP           3.390         12r                                  | ay Mosaic<br>mosaic<br>mosaic<br>mosaic                                                                                                    | 9<br>Max. reco. scale<br>arcsec *<br>12.877<br>14.356<br>14.373<br>192.255<br>951.280<br>16.491           | 10<br>FOV<br>arcsec •<br>224.146<br>12.016<br>59.455<br>127.709       | Scient<br>Active<br>Active<br>Active<br>Galaxy<br>Galaxy |
|                                                | Project code         ALMA source name           20211000795         M83           20211000795         M83           20211000795         M83           20211000795         M83           20211000795         M83           20211000795         M83           2021100795         M83           20211001955         M83           2021101955         M83           2021101955         M83  | RA         Dec           humus +         dumus +           13:36:55.955         -29:50:11:0.44           13:36:55.955         -29:50:34.06           13:37:05.894         -29:53:19:54           13:37:00.919         -29:51:56.74           13:37:00.919         -29:51:56.74           13:36:53.230         -29:52:48.72           13:36:53.230         -29:52:48.72     | Image: Second second second  | 4/6-505,492,299 GHz<br>476-905,492,299 GHz<br>476-905,492,299 GHz<br>476-905,492,299 GHz<br>90127,065,751 GHz<br>85.96.101,71 GHz<br>90,189,105,689 GHz | 2023-04-19           2023-04-20           2023-04-20           2023-04-20           2023-04-25           2023-04-25           2023-04-25           2023-04-25           2023-04-25           2023-04-26           2023-04-27           2023-04-28           2023-04-29           2023-04-29           2023-04-29           2023-04-20 | blications Ang. res.<br>arcsec *<br>U 2.010<br>0 2.364<br>0 2.365<br>0 10.846<br>0 53.667<br>0 1.204<br>0 1.020                                                                                                    | 6         7           Min. vel. res.         Arr           km/s *         /m           0.690         7m           0.690         7m           0.690         7m           3.262         TP           3.390         12r           3.262         12r | ay Mosaic<br>mosaic<br>mosaic<br>mosaic<br>n mosaic<br>n mosaic                                                                                                    | 9<br>Max. reco. scale<br>arcsec *<br>12.877<br>14.356<br>14.373<br>192.255<br>951.280<br>16.491<br>18.723 | 10<br>FOV<br>FOV<br>224.146<br>12.016<br>59.455<br>127.709<br>122.105 | Scient<br>Active<br>Active<br>Active<br>Galaxy<br>Galaxy |

The interface has several other options as well. These include copying the link to the search results, selecting the columns that are displayed and saving the search results.

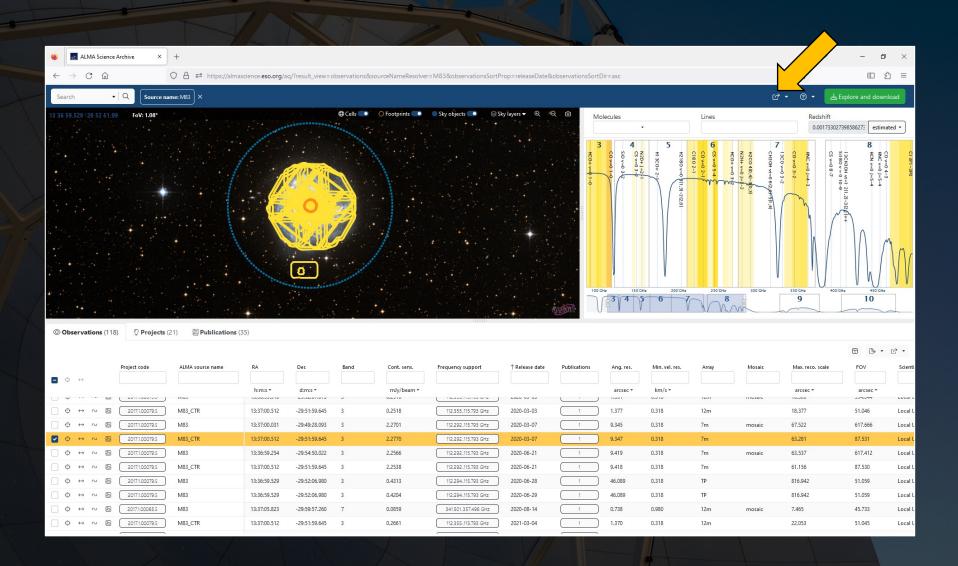

The interface has several other options as well. These include copying the link to the search results, selecting the columns that are displayed and saving the search results.

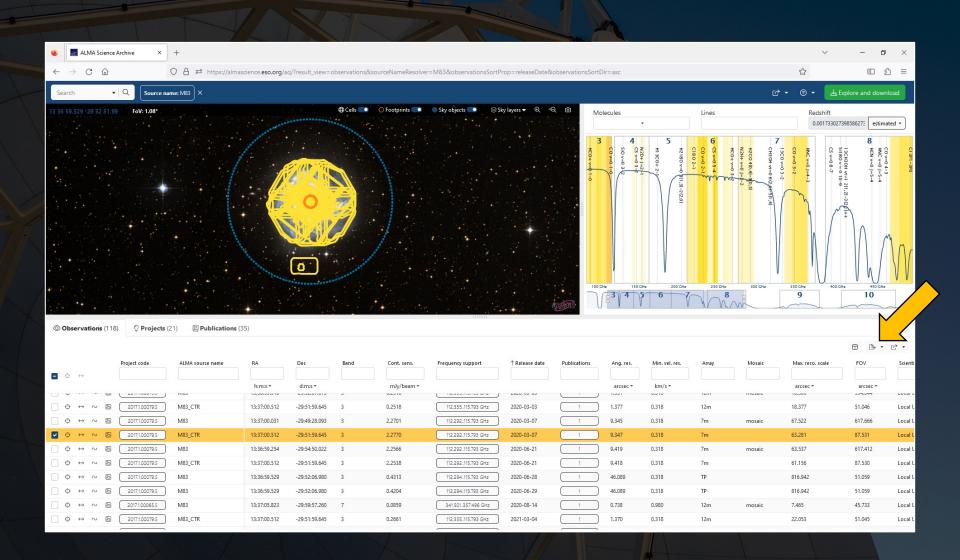

Selected data can be downloaded by clicking on the green "Explore and download" box at the top right. This will open a new display within the browser window listing the files associated with the selected dataset.

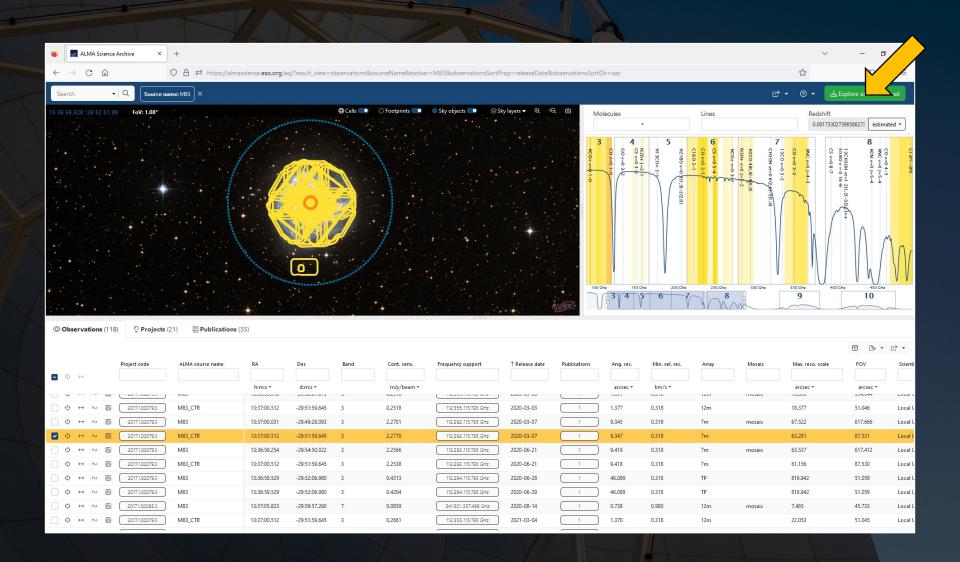

This interface is due to be replaced soon. It is affected by bugs, and it is also difficult to use. The "Explore and download in legacy system" link leads to the original download pages, which are easier to use.

| 🐸 🛃 ALMA Science Archive × +                                                                         |                                                                                                    |                                                                                                    |                                      | ~                                                               | - o ×                                                                   |
|----------------------------------------------------------------------------------------------------|----------------------------------------------------------------------------------------------------|----------------------------------------------------------------------------------------------------|--------------------------------------|-----------------------------------------------------------------|-------------------------------------------------------------------------|
| $\leftarrow$ $\rightarrow$ C $\textcircled{a}$ $\bigcirc$ A $\overrightarrow{=}$ https://almascience | ce. <b>eso.org</b> /aq/?result_view=observations&sourceNameResolv                                                                                                    | er=M83&observationsSortProp=releaseDate&observationsSortDir=asc                                                         |                                      | \$                                                              | ⊡ ਨੂੰ ≡                                                                 |
| Search  • Q Source name: M83 ×                                                                       |                                                                                                    |                                                                                                    |                                      | s • ® • ℃                                                       | ± Explore and download                                                  |
| 13 36 59.529 - 29 52 51.99 FoV: 1.02*                                                                | Dad                                                                                                    | عد Ex                                                                                                    | xplore and download in legacy system | Redshift                                                        |                                                                         |
|                                                                                                    | ed Sources (9) MOUS (221) GOUS (337)                                                                                                    |                                                                                                    |                                      | 0.001733                                                        | 027398586275 estimated •                                                |
| Selecte                                                                                              | ed Sources (9) MOUS (221) GOUS (337)                                                                                                    |                                                                                                    | N S                                  | 7<br>5 5 <del>6</del> 8 8 0                                     | 8<br>≌⊒ 5.≢0 ₽                                                          |
| File r                                                                                               | name Sort by File Nam                                                                                                    |                                                                                                    | k select                             | v=08-0<br>c-v=0-1<br>iv=0-3-0<br>c-0-v=0<br>c-0-v=0<br>c-0-4(b) | CI 3P1 - 3P0<br>CO v=0 4-3<br>HNC v=0 J=5<br>HCN v=0 J=5<br>HCN v=0 J=5 |
|                                                                                                    | File Nam                                                                                                    | ie · · ·                                                                                                    |                                      | 4-3<br>3-2<br>3-2                                               | 3<br>3<br>5-4<br>5-4<br>5-4<br>5-4                                      |
|                                                                                                    | Project: 2017.1.00079.S Science Goal: uid://A001/X1295/X39                                                                                                    | Group OUS: uid://A001/X1295/X3a Member OUS: uid://A001/X1295/X3d                                                        |                                      |                                                                 | 1,2)-3(2                                                                |
|                                                                                                    |                                                                                                    | member.uid A001_X1295_X3d.M83_CTR_sci.spw22.mfs.l.pbcor.fits<br>Band: 3                                                 | 48 KB                                |                                                                 |                                                                         |
|                                                                                                    |                                                                                                    | Frequency range: 112.292114.291                                                                                         |                                      |                                                                 | $\Lambda$                                                               |
|                                                                                                    | preview not available                                                                                                    | Frequency resolution: 1,128.906 kHz<br>Continuum sensitivity: 136.042                                                   |                                      |                                                                 |                                                                         |
| 이 같은 것이 있는 것이 같은 것이 없는 것이 없는 것이 없다.                                                                  |                                                                                                    | Line sensitivity 10km/s (estimate): 69.157 mJy/beam@10km/s<br>Line sensitivity native (estimate): 3.006 uJy/beam@native |                                      | · · · · /                                                       |                                                                         |
|                                                                                                    |                                                                                                    | Polaritazions: XX YY<br>Array: 7m                                                                                       |                                      |                                                                 | 00 GHz 450 GHz                                                          |
|                                                                                                    |                                                                                                    |                                                                                                    | ALC: NOT                             | 9                                                               | 10                                                                      |
| © Observations (118)<br>© Projects (21)<br>Publica                                                   | Project: 2017.1.00079.5 Science Goal: uid://A001/X1295/X39                                                                                                    | Group OUS: uid://A001/X1295/X3a Member OUS: uid://A001/X1295/X3d                                                        |                                      |                                                                 |                                                                         |
|                                                                                                    | member sidM011,31255_334.0012, CTR_sci.ape22.cobe.lpbcer.fls Mex. How is the size of the size of the   | member.uid A001 X1295 X3d.M83 CTR sci.spw22.cube.l.pbcor.fi                                                             | its 67 MB                            |                                                                 |                                                                         |
| Project code ALMA source name                                                                        |                                                                                                    | Band: 3 Frequency range: 112.292114.291                                                                                 |                                      | Mosaic Max. reco. scale                                         | FOV Scient                                                              |
|                                                                                                    |                                                                                                    | Frequency resolution: 1,128.906 kHz<br>Continuum sensitivity: 136.042                                                   |                                      | Mosaic Max. reco. scale                                         |                                                                         |
|                                                                                                    | a constante a constante a la la constante a la constante a la cons | Line sensitivity 10km/s (estimate): 69.157 mJy/beam@10km/s                                                              |                                      | arcsec *                                                        | arcsec *                                                                |
| □ ↔ ↔ ∞ Ø 2017.1.00079.5 M83_CTR                                                                     |                                                                                                    | Line sensitivity native (estimate): 3.006 uJy/beam@native<br>Polaritazions: XX YY                                       |                                      | 18.377                                                          | 51.046 Local U                                                          |
| □                                                                                                    |                                                                                                    | Array: 7m                                                                                                    | n                                    | nosaic 67.522                                                   | 617.666 Local U                                                         |
|                                                                                                    |                                                                                                    |                                                                                                    |                                      | 63.281                                                          | 87.531 Local U                                                          |
|                                                                                                    | Project: 2017.1.00079.S Science Goal: uid://A001/X1295/X39                                                                                                    | Group OUS: uid://A001/X1295/X3a Member OUS: uid://A001/X1295/X3d                                                        |                                      | nosaic 63.537<br>61.156                                         | 617.412 Local U<br>87.530 Local U                                       |
| ⊕         ⊕         H         ≥         2017/1000795         M83                                     |                                                                                                    | member.uid A001_X1295_X3d.M83_CTR_sci.spw20.mfs.l.pbcor.fits Band: 3                                                    | 48 KB                                | 816.942                                                         | 51.059 Local U                                                          |
|                                                                                                    |                                                                                                    | Array: 7m                                                                                                    |                                      | 816.942                                                         | 51.059 Local U                                                          |
|                                                                                                    |                                                                                                    |                                                                                                    | P                                    | nosaic 7.465                                                    | 45.733 Local U                                                          |
|                                                                                                    | 3:37:00.512 -29:51:59.645 3 0.2661                                                                                                    | 112.355.115.793 GHz 2021-03-04 1 1.370                                                                                  | 0 0.318 12m                          | 22.053                                                          | 51.045 Local U                                                          |
|                                                                                                    |                                                                                                    |                                                                                                    |                                      |                                                                 |                                                                         |

This interface is due to be replaced soon. It is affected by bugs, and it is also difficult to use. The "Explore and download in legacy system" link leads to the original download pages, which are easier to use.

|                                                                                                    |                                                          |                  |                                                                        |                                                                                                    |                                                                                                    |             |                          |                      | 1            |
|----------------------------------------------------------------------------------------------------|----------------------------------------------------------|------------------|------------------------------------------------------------------------|----------------------------------------------------------------------------------------------------|----------------------------------------------------------------------------------------------------|-------------|--------------------------|----------------------|--------------|
|                                                                                                    | ~ -                                                      |                  |                                                                        |                                                                                                    |                                                                                                    |             | × +                      | ALMA Science Archive | •            |
|                                                                                                    | <b>☆</b>                                                 |                  |                                                                        |                                                                                                    |                                                                                                    |             | $\circ$ a                | $\rightarrow$ C C    | $\leftarrow$ |
|                                                                                                    | [랴 • · ⑦ • 날 Explore and                                 |                  |                                                                        |                                                                                                    |                                                                                                    | ove filters | Source name: M83         | rch • Q              | Sear         |
| Image: intermeter dost/united intermeter dost/united interme                                                                                          | Lines Radshift                                           | Molecules        |                                                                        |                                                                                                    |                                                                                                    |             |                          | presentation de la   | 13 36 5      |
| <sup>0</sup> Projects (1) <sup>0</sup> <sup>0</sup> methadu A01 X22 32 AM3 (Th science(1) 32 5 22 and indexed) <sup>0</sup> Marg 17 <sup>0</sup> Marg 17 <sup>0</sup> Marg 1 <sup>0</sup> Marg 17 | C* 🚽 Lo                                                  |                  |                                                                        |                                                                                                    |                                                                                                    | er          | Open legacy Request Hand | 占 Download 288 MB    |              |
| 1       1       • method       000000000000000000000000000000000000                                                                                                    | ↑ Project ↑ GOUS ↑ MOUS                                  | Size             |                                                                        |                                                                                                    | Name                                                                                                    | ≡           | ~                        | O Projects (1)       |              |
| • Order Obsultations (1)         • • • • • • • • • • • • • • •                                                                                                    | 2017.1.00079.5 uid://A001/X1295/X3a uid://A001/X1295/X3d | (product) 48 kB  |                                                                        |                                                                                                    |                                                                                                    |             |                          | ÷110j000 (1)         |              |
|                                                                                                    |                                                          |                  |                                                                        |                                                                                                    |                                                                                                    |             | ets (1) 🗸 🗸              | G Group ObsUniSe     | 14.          |
| © Sources (1)          E Collections (1)          P Flie types (1)          P Flie types (2)          P Flie types (2)          P Flie types (2)          P Flie                                                                                                    |                                                          |                  |                                                                        |                                                                                                    |                                                                                                    |             | iSets (1) 🗸 🗸 🗸          | 🛛 Member ObsUni      |              |
| Image: collections (1)       Image: collections (1)       I                                                                                                    |                                                          |                  |                                                                        |                                                                                                    | Accesses 10.5 10<br>websites                                                                                                    |             | $\checkmark$             | C Sources (1)        |              |
| Image: construction of the construction of the constrult of the construction of the constructio                                                                                          |                                                          |                  |                                                                        |                                                                                                    |                                                                                                    |             |                          |                      |              |
|                                                                                                    |                                                          |                  |                                                                        |                                                                                                    |                                                                                                    |             | $\checkmark$             | E Collections (1)    |              |
| Dr. File types (1)       Image: 11 degree (1 degree (1 d                                                                                                   | 2017.1.00079.S uid://A001/X1295/X3a uid://A001/X1295/X3d | (product) 144 MB | Band: 3                                                                |                                                                                                    |                                                                                                    |             | $\sim$                   | ره Array (1)         |              |
| Pile class (1)                                                                                                    |                                                          |                  | English and an and a 114 046, 115 106                                  | Previous and tertahanime labels are for reference only.                                              |                                                                                                    |             | ~                        | 🚡 File types (1)     |              |
| $ \begin{array}{c c c c c c c c c c c c c c c c c c c $                                                                                                    |                                                          |                  | Line sens. (native): 12.164uJy/beam                                    | 2                                                                                                    |                                                                                                    |             |                          | 0                    |              |
| Image: Control of the second of the second of the seco                                                                                           |                                                          |                  |                                                                        | M_1, answer 13.5120         M_2, master 13.5120           M_1, 10, 10, 10, 10, 10, 10, 10, 10, 10, 1 | Al, America 1237 20<br>anno martin 1237 20<br>anno martin 1237 20<br>anno mart |             | $\checkmark$             | File class (1)       | 0.0          |
| Image: With and the set of the set of the set                                                                                           |                                                          |                  |                                                                        |                                                                                                    |                                                                                                    |             |                          |                      |              |
| Image: Set of the set of the set o                                                                                           |                                                          |                  |                                                                        | ng gang yang sa sa sa sa sa sa sa sa sa sa sa sa sa                                                  | 1                                                                                                    | _           |                          |                      |              |
| Image: 1 = 1       Image: 1 = 222.114.291         Image: 1 = 222.114.291       Image: 1 = 222.114.291         Image: 1 = 222.114.291                                                                                                    | 2017.1.00079.5 uid://A001/X1295/X3a uid://A001/X1295/X3d | (product) 67 MB  | Band: 3                                                                |                                                                                                    |                                                                                                    |             |                          |                      |              |
| Image: Second second second                                                                                          |                                                          |                  | Frequency range: 112.292114.291<br>Frequency resolution: 1,128.906 kHz |                                                                                                    |                                                                                                    |             |                          |                      |              |
|                                                                                                    |                                                          |                  | Line sens. (native): 3.006uJy/beam                                     |                                                                                                    |                                                                                                    |             |                          |                      |              |
|                                                                                                    |                                                          |                  |                                                                        | andikaan debata k                                                                                    | Al anno 112 an<br>anna haga seatanata an<br>anna haga seatanata an<br>anna anna an anna anna an<br>anna anna                                                                                                    |             |                          |                      |              |
|                                                                                                    |                                                          |                  |                                                                        |                                                                                                    | A DESCRIPTION OF A DESCRIPTION OF A DESC                                                                                                    |             |                          |                      |              |
|                                                                                                    |                                                          |                  |                                                                        | en en en en en en en en en en en en en e                                                             |                                                                                                    |             |                          |                      |              |
|                                                                                                    |                                                          |                  |                                                                        |                                                                                                    |                                                                                                    |             |                          |                      |              |
| □ ↔ ↔ ⊠ 20171.000795 MB3_CTR 13:37:00.512 -29:51:59.645 3 0.2661 112:355.115:793 GHz 2021-03-04 1 1.370 0.318 12m 22.053 51.045                                                                                                    | 70 0.318 12m 22.053 51.045                               | 14 1 1           | 112.355.115.793 GHz 207                                                | 3 0.2661                                                                                             | 13:37:00.512 -29:51:59.645                                                                                                    |             | 7.1.00079.5 M83_CTR      | ↔ ↔ ∼ 🖾 2017         |              |
| □ ↔ ~ ⊠ 20171.000795 M83_CTR 13.377.00.512 -29.51.59.645 3 0.2661 12.355.115.795 GHz 2021.43.44 1 1.370 0.318 12m 22.053 51.045                                                                                                    | 38 0.980 12m mosaic 7.465 45.733                         | .14 1 0.         | 341.501.357.496 GHz 202                                                | 7 0.0859                                                                                             | 13:37:05.823 -29:59:57.260                                                                                                    |             | 1.00065.5 M83            | ↔ ↔ ∞ 2017.          |              |

This interface is due to be replaced soon. It is affected by bugs, and it is also difficult to use. The "Explore and download in legacy system" link leads to the original download pages, which are easier to use.

| 🐸 🔣 ALMA Science Archive X +                                                                       |                                                                                                    |                                                                           | ~ - O ×                                                                             |
|----------------------------------------------------------------------------------------------------|----------------------------------------------------------------------------------------------------|---------------------------------------------------------------------------|-------------------------------------------------------------------------------------|
| $\leftarrow$ $\rightarrow$ C $\triangle$ O $\triangle$ $=$ https://                                | /almascience.eso.org/aq/?result_view=observations&sourceNameResolver=M83&observationsSortProp=releaseDate&observationsSortDir=asc | ☆                                                                         | □ ጏ =                                                                               |
| Search  • Q Source name: M83 ×                                                                     |                                                                                                    | · © • ℃                                                                   | على Explore and download                                                            |
| 13 36 59.529 -29 52 51.99 FoV: 1.02°                                                               | Download 🕹 Explore and download in legacy system                                                                                  |                                                                           | edshift                                                                             |
|                                                                                                    | Selected Sources (9) MOUS (221) GOUS (337)                                                                                        |                                                                           | 0.001733027398586273 estimated •                                                    |
| 한 것 같은 것 같은 것 같은 것 같은 것                                                                            | Sector Sources (2) (moos (221)) (5005 (351))                                                                                      | 7<br>CO<br>H2C<br>N2+                                                     |                                                                                     |
|                                                                                                    | File name Sort by Display only Quick select                                                                                       | v=0 3-3<br>30 v=0 3-3<br>30 + v1=0<br>30 + v1=0<br>30 + v1=0<br>4 + v=0 j | 20 v=0 4-3<br>20 v=0 4-3<br>4CN v=0 J=5<br>4CN v=0 J=5<br>1180 v = 0<br>31180 v = 0 |
|                                                                                                    |                                                                                                    | 4-3<br>5-2<br>0 6(2,47                                                    | 5-4<br>10-9                                                                         |
|                                                                                                    | Project: 2017.1.00079.5 Science Goal: uid://A001/X1295/X39 Group OUS: uid://A001/X1295/X3a Member OUS: uid://A001/X1295/X3d       | 3] ( ) h                                                                  | g21 €- 12                                                                           |
|                                                                                                    | member.uidA001_X1295_X3d.M83_CTR_sci.spw22.mfsl.pbcor.fits 48 KB<br>Band: 3                                                       |                                                                           |                                                                                     |
|                                                                                                    | Frequency range: 112.292.114.291 Frequency resolution: 1,128.906 kHz                                                              |                                                                           |                                                                                     |
|                                                                                                    | preview not available Continuum sensitivity: 136.042                                                                              | l l l l                                                                   |                                                                                     |
|                                                                                                    | Line sensitivity 10km/s (estimate): 69.157 mJy/beam@10km/s<br>Line sensitivity native (estimate): 3.006 uJy/beam@native           |                                                                           |                                                                                     |
|                                                                                                    | Polaritazions: XX YY<br>Array: 7m                                                                                                 | 300 GHz 350 GHz                                                           | 400 GHz 450 GHz                                                                     |
|                                                                                                    |                                                                                                    |                                                                           |                                                                                     |
| Observations (118) Projects (21) Publica                                                           | Project: 2017.1.00079.5 Science Goal: uid://A001/X1295/X39 Group OUS: uid://A001/X1295/X3a Member OUS: uid://A001/X1295/X3d       |                                                                           |                                                                                     |
|                                                                                                    | memberuidA001_X1295_X3d_M83_CTR_sci.spw22.cube.l.pbcor.fits 67 MB                                                                 |                                                                           | ⊞ 🕒 • ৫ •                                                                           |
| Project code ALMA source name                                                                      | Frequency range: 112.292114.291                                                                                                   | Mosaic Max. reco                                                          | o. scale FOV Scient                                                                 |
|                                                                                                    | Frequency resolution: 1,128.906 kHz<br>Continuum sensitivity: 136.042                                                             |                                                                           |                                                                                     |
|                                                                                                    | Line sensitivity 10km/s (estimate): 69.157 mJy/beam@10km/s<br>Line sensitivity native (estimate): 3.006 uJy/beam@native           | arcsec *                                                                  | 22 HOTT 202013                                                                      |
| ⊕ ↔ ~ 図         2017.1.000795         M83_CTR            ⊕ ↔ ~ 図         2017.1.000795         M83 | Polaritazions: XX YY Array: 7m                                                                                                    | 18.377<br>mosaic 67.522                                                   | 51.046 Local U<br>617.666 Local U                                                   |
|                                                                                                    | (d) (d) (d) (d) (d) (d) (d) (d) (d) (d)                                                                                           | 63.281                                                                    | 87.531 Local L                                                                      |
|                                                                                                    | Project: 2017.1.00079.5 Science Goal: uid://A001/X1295/X39 Group OUS: uid://A001/X1295/X3a Member OUS: uid://A001/X1295/X3d       | mosaic 63.537                                                             | 617.412 Local U                                                                     |
|                                                                                                    | member.uidA001_X1295_X3d.M83_CTR_sci.spw20.mfs.l.pbcor.fits48 KB                                                                  | 61.156                                                                    | 87.530 Local U                                                                      |
|                                                                                                    | Band: 3<br>Array: 7m                                                                                                    | 816.942                                                                   | 51.059 Local U                                                                      |
|                                                                                                    |                                                                                                    | 816.942<br>mosaic 7.465                                                   | 51.059 Local U<br>45.733 Local U                                                    |
|                                                                                                    | 13:37:00.512 -29:51:59:645 3 0.2661 112:355:115:793:GHz 2021-03:04 1 1.370 0.318 12m                                              | 22.053                                                                    | 45.733 Local C                                                                      |
|                                                                                                    |                                                                                                    |                                                                           |                                                                                     |

This page, which opens in a new tab, displays the data associated with the entries selected in the search interface. Data are sorted by Science Goal, Group OUS, and Member OUS. (A Member OUS is a unit of data containing one Scheduling Block.)

| 📦 🔜 ALMA Science Archive 🛛 🗙                                                                                                    | Ima Request Handler - Reque: X       +                                                                                                    | ~          | – 0 ×   |
|----------------------------------------------------------------------------------------------------|----------------------------------------------------------------------------------------------------|------------|---------|
| $\leftarrow \rightarrow$ C $\textcircled{a}$                                                                                                    | O A ≈ <sup>2</sup> https://almascience.eso.org/rh/submission                                                                                                    | ☆          | ⊡ £ =   |
| ALMA Request Handle                                                                                                    | er                                                                                                    |            | Login   |
| Anonymous User: Request #2                                                                                                    | 164505852308 \star                                                                                                    |            |         |
| Request Title: click to edit                                                                                                    |                                                                                                    |            |         |
| Download Selected                                                                                                    |                                                                                                    |            |         |
| 🗹 readme 🔽 product 🔽 auxiliary 🗌                                                                                                    | raw 🗌 raw (semipass) 🔲 external                                                                                                    |            |         |
| Project / OUSet / Executionblock                                                                                                    | Updated File Size                                                                                                    | Accessible | Actions |
| Request 2164505852308                                                                                                    | 90 GB                                                                                                    |            |         |
| Project 2017.1.00079.S                                                                                                    |                                                                                                    |            |         |
| Science Goal OUS uid://A001                                                                                                    |                                                                                                    |            |         |
| Group OUS uid://A001/X12                                                                                                    |                                                                                                    |            |         |
| <ul> <li>Member OUS uid://A00</li> <li>SB M83_f_03_TM1</li> </ul>                                                                                                    | IM1295/K3b 2019-02-28                                                                                                    |            |         |
| ✓ P readme                                                                                                    | memberuid_A001_X1295_X3b_README.td 4 KB                                                                                                    |            |         |
| ► ✓ Product                                                                                                    | 14 KB                                                                                                    | Ţ          |         |
| Image: Second second second | 2017.1007/35.00 - KOLIA (25) X32 V01.01 V01.1al 53 GB<br>2017.1007/35.00 - KOLIA (25) X32 V01.01 V01.1al 53 GB<br>2017.1007/35.00 - X32 V01.01 V01.1al 72 X32 V01.01 V01.1al 53 GB | ·····      |         |
|                                                                                                    | 2017.1007/35.00 _ROUTAT227_XX 400maryata<br>2017.10079.5 (JAPO 2017.127) _XX 400maryata<br>2017.10079.5 (JAPO 2017.127) _XX 400maryata<br>78.6B                                    |            |         |
|                                                                                                    | 2011.1007/32.100 - 2004. A0002. Varbasemisaminar<br>2017.1007/39.101 - A002.X470/48.X1977.dsam.sdm.sdm.ar<br>36.GB                                                                 |            |         |
|                                                                                                    | 2017.100795.uid A002.X47048.X297a.asdm.stm.tar 39.GB                                                                                                    | ····· 🭹    |         |
| ▼                                                                                                    |                                                                                                    |            |         |
| ► SB M83_f_03_7M                                                                                                    |                                                                                                    |            |         |
| ☑ Pìreadme                                                                                                    | memberuid A001 X1295 X3d README td 4 KB                                                                                                    | ✓          |         |
| ► I product                                                                                                    | 2017.100079.5. uid A001 X1295 X3d.001.of.0011ar 5GB                                                                                                    | ✓          |         |
| Image: A state of the state of the state  | 2017.1.00079.5 uid A001 X1295 X3d audiiantar 939 MB                                                                                                    | ✓          |         |
| 🗆 🖻 raw                                                                                                    | 2017.1.00079.5. uid A002. Xca9e6b. X2ae6.asdm.sdm.tar 2 GB                                                                                                    | ✓          |         |
| 🗆 🛅 raw                                                                                                    | 2017.1.00079.5. uid A002. Xcda49e Xad46.asdm.sdm.tar 3.6B                                                                                                    | ✓          |         |
| 🔲 🛅 raw                                                                                                    | 2017.1.00079.5 uid A002 Xcdb7b8 X14ba.asdm.sdm.tar 3 GB                                                                                                    | ⊻          |         |
| 🔲 🛅 raw                                                                                                    | 2017.1.00079.5 uid A002 Xcdb7b8 X21b9.asdm.sdm.lar 3 GB                                                                                                    | ⊻          |         |
| 🔲 🛅 raw                                                                                                    | 2017.1.00079.5 uid A002 Xcdd033 X1690.asdm.sdm.lar 3 GB                                                                                                    | ⊻          |         |
| 🔲 📄 raw                                                                                                    | 2017.1.00079.5_uid A002_Xcdd033_X21b3.asdm.sdm1ar 3 GB                                                                                                    | ⊻          |         |
| 🔲 💾 raw                                                                                                    | 2017.1.00079.S.uid A002 Xcdd033 Xa76e.asdm.sdm.tar 2 GB                                                                                                    | ⊻          |         |
| 🔲 💾 raw                                                                                                    | 2017.1.00079.5 uid A002 Xcdd033 Xb1e2.asdm.sdm.lar 2 GB                                                                                                    | ⊻          |         |
| 🔲 💾 raw                                                                                                    | 2017.1.00079.5_uid A002_Xcde1cf_X1799.asdm.sdm.tar 3 GB                                                                                                    | ⊻          |         |
| 🗆 🕒 raw                                                                                                    | 2017.1.00079.S uid _ A002_Xcde1cf_X2db8.asdm.sdm.tar 3 GB                                                                                                    | ⊻          |         |
| 🗋 💾 raw                                                                                                    | 2017.1.00079.5 uid A002 Xcdect4 X11b1.asdm.adm1ar 3 GB                                                                                                    | ⊻          |         |
| 🗆 💾 raw                                                                                                    | 2017.1.00079.S. uid A002. Xcded4 X1e83.asdm.sdm.tar 3 GB                                                                                                    | ≮          |         |
| 🖂 💾 raw                                                                                                    | 2017.1.00079.5_uidA002_Xcdecf4_X77e.asdm.sdm.tar3 GB                                                                                                    | ⊻          |         |
| 🖂 💾 raw                                                                                                    | 2017.1.00079.5_uidA002_Xcdect4_X9d7e.asdm.sdm.tar3 GB                                                                                                    | ⊻          |         |
|                                                                                                    |                                                                                                    |            |         |

Each Member OUS (or SB) may have the following files available for download:

readme A text file with very basic information

product Final images and image cubes

auxiliary A file containing logs, quality assurance information, scripts, and calibration data

raw Raw visibility data

external Enhanced data products (including enhanced images or visibility data) created after the data delivery

Clicking on the triangles pointing to the right will produce an expanded list that will show the contents of the individual tar files. (These lists can be collapsed again by clicking on the downwards-pointing arrows.)

|                                                                              |                                                                                                    | 장에 인생은 동물 눈이 들는 것은 것 방법도 방법을 했다. |               |         |
|------------------------------------------------------------------------------|----------------------------------------------------------------------------------------------------|----------------------------------|---------------|---------|
| 🗉 📓 ALMA Science Archive 🛛 🗙 Alma F                                          | Request Handler - Reques × +                                                                                                    |                                  | $\sim$        | - o ×   |
| $\leftrightarrow \rightarrow$ C $\textcircled{a}$ O A =                      | 5 <sup>2</sup> https://almascience. <b>eso.org</b> /rh/submission                                                                |                                  | \$            | ⊡ එ ≡   |
| ALMA Request Handler                                                         |                                                                                                    |                                  |               | Login   |
| Anonymous User: Request #21645058                                            | 352308 🗸                                                                                                    |                                  |               |         |
| Request Title: click to edit                                                 |                                                                                                    |                                  |               |         |
|                                                                              |                                                                                                    |                                  |               |         |
| Download Selected                                                            |                                                                                                    |                                  |               |         |
| 🗹 readme 🗹 product 🗹 auxiliary 🗌 raw 🗌 raw                                   | w (semipass) 🗌 external                                                                                                    |                                  |               |         |
| Project / OUSet / Executionblock                                             | Updated Fie                                                                                                    | Size                             | Accessible    | Actions |
| Request 2164505852308                                                        |                                                                                                    | 90 GB                            |               |         |
| <ul> <li>Project 2017.1.00079.S</li> </ul>                                   |                                                                                                    |                                  |               |         |
| G Science Goal OUS uid://A001/X1295/X39                                      |                                                                                                    |                                  |               |         |
| Group OUS uid://A001/X1295/X3a     G    G    Mamber OUS uid://A001/X1295/X3a | 2040.00.20                                                                                                    |                                  |               |         |
| <ul> <li>Member OUS uid://A001/X1295/X3b</li> <li>SB M83_f_03_TM1</li> </ul> | 2019-02-28                                                                                                    |                                  |               |         |
| ► SB M83_T_03_IM1                                                            | memberuid A001 X1295 X3b README bt                                                                                               | 4 kB                             | ·····         |         |
| ▼ ✓ P product                                                                | memoerungAUU1_X1295_X30_KEAUME.bu<br>2017.1.00079.S. uidA001_X1295_X30_001_of_001.tar                                            | 4 KB<br>83 GB                    | ····· 5       |         |
| product     product                                                          | 2017.10073-5-00 A001 X1295 X30 001 01 0011an<br>memberuid A001 X1295 X30 J1316-3338 ph.spw21.mfs.l.mask.fits.gz                  | 2 KB                             |               |         |
|                                                                              | memberului A001 Alzeo Xabulato-Sasa binatura initiatanina kuto<br>memberului A001 Alzeo Xabulato-Sasa binatura initiatanina kuto | 160 kB                           | ····· 💆 ····· |         |
|                                                                              | memberuid A001 X1295 X3b.1316-3338 ph.spw21 mfs.lpbcrfifs                                                                        | 369 kB                           |               | 6       |
|                                                                              | memberuid A001 X1295 X3b J1316-3338 ph.spw25.mls.i.mask.fils.gz                                                                  | 2 KB                             |               |         |
|                                                                              | memberuid A011 X1295 X3b.J1316-3338 ph.spw25.mts.lob.fts.gz                                                                      | 159 kB                           |               |         |
|                                                                              | memberuid A011 A1295 A3b.J1316-3338 ph.save25.mfs.lpbcorfils                                                                     | 369 kB                           |               | ۲       |
|                                                                              | memberuid A011 A1295 A30-1316-3338 ph.sow2/Tmfs/mask/fils.gz                                                                     | 2 kB                             | ž             |         |
|                                                                              | memberuid A01 X1225 X3b.1316-3338 ph.spw27 mfs.lpb.ffs.gz                                                                        | 159 kB                           |               |         |
| product                                                                      | memberuid A011 X1295 X3b.J1316-3338 ph.spw27 mfs.lpbcorfits                                                                      | 369 kB                           | v v           | 6       |
| product                                                                      | memberuid A011 X1295 X3b.J1316-3338 ph.spw2@mfs1.mask.ftls.gz                                                                    | 2 kB                             |               | •       |
| product                                                                      | memberuid A001 X1295 X3bJ1316-3338 ph.spw29 mfs_lpb.fts.gz                                                                       | 163 kB                           | ×             |         |
| product                                                                      | memberuid A001 X1295 X3b_J1316-3338 ph.spw29 mfs_bbcorffis                                                                       | 369 kB                           | ×             | ۲       |
| product                                                                      | memberuid A001_X1295_X3b_J1427-4206_bb_spw21_mfs_Lmask.ftls.oz                                                                   | 2 kB                             | ✓             |         |
| product                                                                      | memberuid A001 X1295 X3b.J1427-4206 bb.spw21 mfs.Lbb.fits.gz                                                                     | 159 kB                           | ×             |         |
| product                                                                      | memberuid A001 X1295 X3b.J1427-4206 bb.spw21.mfs.Lpbcorfits                                                                      | 369 kB                           | ×             | 6       |
| product                                                                      | memberuid A001 X1295 X3b.J1427-4206 bp.spw25.mfs.l.mask.fits.gz                                                                  | 2 kB                             | <b>v</b>      | •       |
| Product                                                                      | memberuid A001 X1295 X3b.J1427-4206 bb.spw25 mfs.lpb.fits.gz                                                                     | 159 kB                           | ✓             |         |
| product                                                                      | memberuid A001_X1295_X3b_J1427-4206_bb.spw25.mfs.Lpbcor/fts                                                                      | 369 kB                           | ⊻             | 6       |
| product                                                                      | memberuid A001 X1295 X3bJ1427-4206 bp.spw27.mfsLmask.fits.az                                                                     | 2 KB                             | ⊻             |         |
| product                                                                      | memberuid A001 X1295 X3b,J1427-4206 bp.spw27.mfs.l.pb.fts.az                                                                     | 159 kB                           | ✓             |         |
| product                                                                      | memberuidA001_X1295_X3b_J1427-4206_bb.spw27.mfsLpbcorfits                                                                        | 369 kB                           | ✓             | 6       |
| product                                                                      | memberuid A001 X1295 X3b.J1427-4206 bb.spw29 mfs.Lmask.fits.gz                                                                   | 2 kB                             | ✓             |         |
| product                                                                      | memberuid A001 X1295 X3b.J1427-4206 bb.spw29 mfs.Lpb.fits.gz                                                                     | 163 kB                           | ✓             |         |
| product                                                                      | memberuid A001 X1295 X3b.J1427-4206 bb.spw29 mfs.Lpbcorfits                                                                      | 369 kB                           | ✓             | 6       |
| D product                                                                    | memberuid A001 X1295 X3b/M83 CTR_sci.spw21.cube.i.mask/fits.gz                                                                   | 39 kB                            | ⊻             |         |
| 🕒 📄 product                                                                  | memberuid A001 X1295 X3b.M83 CTR_sci.spw21.cube.j.pb.ffts.gz                                                                     | 11 MB                            | ✓             |         |
|                                                                              | manharuid ANNE VANDE VALUUA OTD and anuld auto i anandia                                                                         | 24 MD                            | 3             |         |

It is also possible to preview individual images in the product tar file by clicking on the symbol with the C on the far right of the page. This will open a new page displaying the image using the CARTA interface.

| 😆 📓 ALMA Science Archive 🛛 🗙                 | ③ Alma Request Handler - Reques ×       +                                                                                  |                  | $\sim$  | - o × |
|----------------------------------------------|----------------------------------------------------------------------------------------------------|------------------|---------|-------|
| $\leftarrow \rightarrow$ C $\textcircled{a}$ | C A == https://almascience.eso.org/rh/submission                                                                           |                  | ۲2<br>۲ | ⊡ £ = |
| product                                      | memberuid A001 X1295 X3bJ1316-3338 ph.spw29.mfs.l.pb.fits.gz                                                               | 163 KB           | ✓       |       |
| 🕞 💾 product                                  | memberuidA001_X1295_X3b_J1316-3338_ph.spw29_mfs.l.pbcorfits                                                                | 369 kB           | ✓       | ۲     |
| 🕞 💾 product                                  | memberuid A001_X1295_X3b_J1427-4206_bp.spw21.mfs.l.mask.fits.gz                                                            | 2 kB             | ✓       |       |
| 🕞 💾 product                                  | member.uid A001 X1295 X3b.J1427-4206 bp.spw21.mfsl.pb.fits.gz                                                              | 159 kB           | ✓       |       |
| 🔲 💾 product                                  | member.uid A001_X1295_X3bJ1427-4206_bp.spw21.mfs.l.pbcorfits                                                               | 369 kB           | ⊻       | ۲     |
| 🕞 📄 product                                  | memberuid A001 X1295 X3b.J1427-4206 bp.spw25 mfs.Lmask.fits.gz                                                             | 2 kB             | ✓       |       |
| 🕞 🛅 product                                  | memberuid A001 X1295 X3b.J1427-4206 bp.spw25.mfs.l.pb.fits.gz                                                              | 159 KB           | ✓       |       |
| 🖨 📄 product                                  | memberuid A001 X1295 X3b.J1427-4206 bp.spw25.mfs.l.pbcorfits                                                               | 369 KB           | ✓       | ۲     |
| 🖃 💾 product                                  | memberuid A001 X1295 X3b.J1427-4206 bp.spw27.mfs.l.mask.fits.gz                                                            | 2 KB             | ✓       |       |
| 🖂 💾 product                                  | memberuidA001_X1295_X3b_J1427-4206_bp.spw27.mfs.l.pb.fits.gz                                                               | 159 kB           | ✓       |       |
| 📄 💾 product                                  | memberuid A001 X1295 X3b.J1427-4206 bp.spw27.mfs.Lpbcorfits                                                                | 369 KB           | ✓       | ۲     |
| 📄 🕒 product                                  | memberuid A001 X1295 X3b.J1427-4206 bp.spw29.mfs.Lmask.fits.gz                                                             | 2 kB             | ✓       |       |
| 🔲 📄 product                                  | memberuidA001_X1295_X3b.J1427-4206_bp.spw29.mfs.Lpb.fits.gz                                                                | 163 kB           | ✓       |       |
| 🔲 💾 product                                  | memberuidA001_X1295_X3b_J1427-4206_bp.spw29.mfs.Lpbcor.fits                                                                | 369 KB           | ✓       | ۲     |
| 🔲 📄 product                                  | memberuid A001_X1295_X3b_M83_CTR_sci.sow21.cube.l.mask.flts.gz                                                             | 39 kB            | ✓       |       |
| 📄 💾 product                                  | member.uid4001_X1295_X3b.M83_CTR_sci.spw21.cube.l.pb.fits.gz                                                               | 11 MB            | ×       |       |
| 🕞 💾 product                                  | memberuid A001_X1295_X3b.M83_CTR_sci.spw21.cube.l.pbcorfits                                                                | 34 MB            | ×       | ٢     |
| 📄 💾 product                                  | memberuid A001_X1295_X3b.M83_CTR_sci.spw21.mfs.Lmask.fits.gg                                                               | 2 KB             | ×       |       |
| 🕞 🕒 product                                  | member.uidA001_X1295_X3b.M83_CTR_sci.sow21.mfsl.pb.fits.gz                                                                 | 92 kB            | ×       |       |
| 📄 📄 product                                  | memberuidA001_X1295_X3b.M83_CTR_sci.spw21.mfs.l.pbcor.fits                                                                 | 305 KB           | ×       |       |
| 🕞 📄 product                                  | memberuid A001_X1295_X3b.M83_CTR_sci.sow21_25_27_29.contLmask.fits.gz                                                      | 2 KB             | ×       | ····· |
| 🕞 📄 product                                  | memberuidA001_X1295_X3b.M83_CTR_sci.spw21_25_27_29.cont1.pb.fits.gz                                                        | 93 kB            | ×       | ····· |
| 🕞 🕒 product                                  | memberuid A001 X1295 X3b.M83 CTR sci.spw21 25 27 29 contLpbcor.fits                                                        | 305 kB           | ×       |       |
| 🕞 🕒 product                                  | memberuid A001 X1295 X3b.M83 CTR sci.spw25.cube.lmask.fits.gz                                                              | 2 MB             | ×       |       |
| product                                      | memberuid A001 X1295 X3b M83 CTR sci.spw25.cube.lpb.fits.gz                                                                | 344 MB           | ž       |       |
| Product                                      | memberuid A001 X1295 X3b.M83_CTR_sci.spw25.cube.lpbcorfils                                                                 | 1 GB             | ž       |       |
| Product                                      | memberuid A001 X1295 X3b M83_CTR_sci.spw25.mfs1.mask.fits.gz                                                               | 2 KB             | ž       |       |
| product                                      | memberuid A001 X1295 X3b M83_CTR_sci.spw25.mfs1.pb/fils.gz                                                                 | 91 KB            | ž       |       |
| 🕞 🕒 product                                  | memberuid A001 X1295 X3b.M83 CTR sci.spw25.mfs1.pbcorfits<br>memberuid A001 X1295 X3b.M83 CTR sci.spw27.cube1.mask.fits.gz | 305 kB<br>699 kB |         | ۲     |
| product     product                          | memberuig A001_X1295_X3b.M83_CTR_sci.spw27.cube.ipb.fits.gz                                                                | 099 KB<br>172 MB | , ž     |       |
| product     product                          | memberuid A001 X1295 X3b.M83 CTR sci.spw27.cube1.pbcor.fits                                                                | 559 MB           | ž       | 6     |
| product     product                          | memberula A001 X1295 X3b.Ma3_CTR_sci.spw27.tabe1.pbcbrins<br>memberuldA001_X1295_X3b.Ma3_CTR_sci.spw27.mfs1.mask.fits.gz   | 259 MB<br>2 kB   | ž       |       |
| product     product                          | memberuid A001 X1295 X30.M83 CTR_sci.spw27.mls.l.pb.fils.gz                                                                | 2 ND<br>91 KB    | ž       |       |
|                                              | memberuid A001 X1295 X3b M83 CTR sci.spw27.mls.Lpbcorfits                                                                  | 305 kB           | ž       | 6     |
|                                              | memberuid A001 X1295 X3b M83 CTR sci.spw29 cube I mask fits.gz                                                             | 558 kB           | Ż       |       |
| product     product                          | memberuigA001X1295_X3b.Mo3_CTRsci.spw29.cube.ipb.fits.gz                                                                   | 177 MB           | Ż       |       |
|                                              | memberuid A001 X1295 X3b/M83 CTR sci.spw29.cube.lpbcor.fits                                                                | 559 MB           | ×       | 6     |
|                                              | memberuid A001 X1295 X3b.M83 CTR sci.spw29.mfs.Lmask.fits.oz                                                               | 2 KB             | ž       |       |
|                                              | memberuid A001 X1295 X3b.M83 CTR sci.spw29.mfs.Lpb.fits.gz                                                                 | 2 ND<br>94 KB    | ×       |       |
|                                              | memberuid A001 X1295 X3b M83 CTR sci.spw29.mfs.Lpbcorfits                                                                  | 305 kB           | ý.      | ۲     |
|                                              | memberuid A001 X1295 X3b M83 sci.spw21 cube I mask fits.gz                                                                 | 812 kB           | ž       |       |
|                                              | memberuid A001 X1295 X3b.M83 sci.spw21.cube.l.pb.fits.gz                                                                   | 400 MB           | ÷.      |       |
|                                              |                                                                                                    |                  |         |       |

It is also possible to preview individual images in the product tar file by clicking on the symbol with the C on the far right of the page. This will open a new page displaying the image using the CARTA interface.

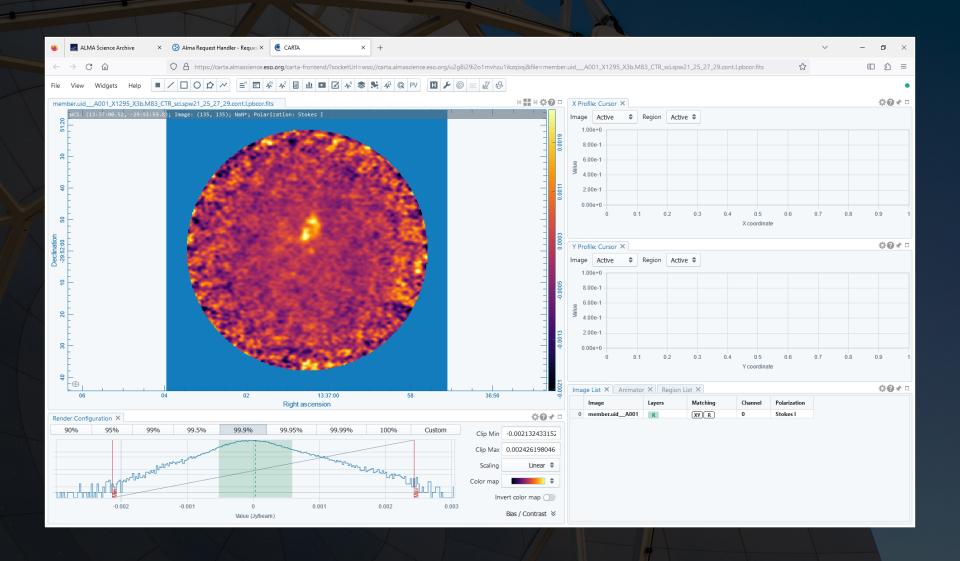

Each file can be individually selected for download, or subsets of data can be selected for download. Proprietary data cannot be downloaded without logging in and without being delegate access to the data.

| 🔹 📓 ALMA Science Archive 🛛 🗙 🚱 Alma R                                                                                                    | Request Handler - Reques × +                                                                                   |                | $\checkmark$ | - ø ×   |
|----------------------------------------------------------------------------------------------------|----------------------------------------------------------------------------------------------------|----------------|--------------|---------|
|                                                                                                    | 5 <sup>2</sup> https://almascience.eso.org/rh/submission                                                       |                | ŝ            | □ 台 =   |
| ALMA Request Handler                                                                                                    |                                                                                                    |                |              | Login   |
| Anonymous User: Request #21645058                                                                                                    | J52308 ✓                                                                                                    |                |              |         |
| Request Title: click to edit                                                                                                    |                                                                                                    |                |              |         |
| Download Selected                                                                                                    |                                                                                                    |                |              |         |
| Download Selected                                                                                                    |                                                                                                    |                |              |         |
| 🗹 readme 🗹 product 🗹 auxiliary 🗌 raw 🗌 raw                                                                                                    |                                                                                                    |                |              |         |
| Project / OUSet / Executionblock                                                                                                    | Updated File                                                                                                   | Size           | Accessible   | Actions |
| 🔻 📄 🚞 Request 2164505852308                                                                                                    |                                                                                                    | 236 GB         |              |         |
| Project 2017.1.00079.S                                                                                                    |                                                                                                    |                |              |         |
| Science Goal OUS uid://A001/X1295/X39                                                                                                    |                                                                                                    |                |              |         |
| Group OUS uid://A001/X1295/X3a                                                                                                    |                                                                                                    |                |              |         |
| Image: Second Second | 2019-02-28                                                                                                    |                |              |         |
| ▶ SB M83_f_03_TM1                                                                                                    |                                                                                                    | 410            |              |         |
| eadme                                                                                                    | memberuid A001 X1225 X30 README M                                                                              | 4 kB           | ·····×       |         |
| ► ✓ Product                                                                                                    | 2017.1.00079.5.uid A001 X1295 X35 001 of 0011ar                                                                | 83 GB          | ×.           |         |
| ► 🗹 📄 auxiliary                                                                                                    | 2017.10079.5 uid A001 X1295 X3b auxiliantar                                                                    | 723 MB         | ·····×       |         |
| eraw                                                                                                    | 2017.1.00079.S. uid A002_Xd0fb35_X24ef asdm.sdm.tar                                                            | 78 GB          | ·····×       |         |
| i raw<br>I raw<br>I raw                                                                                                    | 2017.100079.5 uid A002 xd704lb X1977d.asdm.sdm.tar                                                             | 36 GB          | ×            |         |
|                                                                                                    | 2017.1.00079.5_uidX0704f8_X2b97a.asdm.sdm.tar                                                                  | 39 GB          | <b>X</b> .   |         |
| <ul> <li>Member OUS uid://A001/X1295/X3d</li> <li>SB M83_f_03_7M</li> </ul>                                                                                                    | 2019-03-07                                                                                                    |                |              |         |
| ► SB M83_T_03_/M                                                                                                    | membersid 4004 V400E V24 DEADUE M                                                                              | 4 kB           | <b>v</b>     |         |
| readme      product                                                                                                    | memberuid A001 X1295 X3d README.bt<br>2017.1.00079.5. uid A001 X1295 X3d.001.of.001.tar                        | 4 KB<br>5 GB   |              |         |
| product     auxiliary                                                                                                    | 2017.1.00079.S.uid A001_X1295_X3d_001_01_001.tar<br>2017.1.00079.S.uid A001_X1295_X3d_auxillarytar             | 939 MB         | ······       |         |
| ► auxiliary                                                                                                    | 2017.1.00079.S.uid A002. Xca9e6b. X2ae6.asdm.sdm.tar                                                           | 939 MB<br>2 GB | Ţ            |         |
|                                                                                                    | 2017.1.00079.5.uid A002 Xcda9eu Xaaeou samtsumtaa                                                              | 2 GB<br>3 GB   |              |         |
| a raw                                                                                                    | 2017.1.00079.5. uid A002. Xcda499. Xa040.asdm.sum.tar<br>2017.1.00079.5. uid A002. Xcdb7b8. X14ba.asdm.sdm.tar | 3 GB           |              |         |
|                                                                                                    | 2017.1.00079.5. uid A002. Xcdb7b8. X21b9.asdm.sdm.tar                                                          | 3 GB           | Ţ            |         |
|                                                                                                    | 2017.1007.95 uld A002 Xxd033 X109 asdm admlar                                                                  | 3 GB           | ·····        |         |
|                                                                                                    | 2017.1.00079.5. uid A002. Xcd0033. X1050.asdm.sum.tai                                                          | 3 GB           |              |         |
|                                                                                                    | 2017.1007.95 uld A002 kodd033 ka76e.asdm.sdmlar                                                                | 2 GB           | ······       |         |
|                                                                                                    | 2017 1.00079 S uid A002 Xod0033 Xb1e2 asdm.sdm.tar                                                             | 2 GB           |              |         |
|                                                                                                    | 2017.100079.S. uid A002.Xcdatld X1799.asdm.stm.tar                                                             | 2 GD<br>3 GB   |              |         |
| C raw                                                                                                    | 2017.100079.S. uidA002_Xcds1cf_X2db8.asdm.sdm.tar                                                              | 3 GB           |              |         |
|                                                                                                    | 2017.1.00079.9. uid A002. Xcdeck X11b1.asdm.sdm.tar                                                            | 3 GB           | ž.           |         |
| 🛛 📑 raw                                                                                                    | 2017.1.00079.S. uid0022 Xcdecf4 X1eB3.asdm.sdm.tar                                                             | 3 GB           | ×            |         |
| 🛛 📄 raw                                                                                                    | 2017.1.00079.S uid A002 Xcded4 X77e.asdm.sdm.tar                                                               | 3 GB           | ⊻            |         |
|                                                                                                    | 2017.1.00079.S. uid A002. Xcded4. X9d7e.asdm.sdm.tar                                                           | 3 GB           | ✓            |         |
|                                                                                                    |                                                                                                    |                |              |         |

When data download is started, two options are available.

- The download script can be executed in a Linux/Mac console to download data. The file must be made executable using chmod before doing this. When the file is executed, the data will be downloaded to the current directory.
  - If the script is interrupted, it is possible to restart the downloads from where they were stopped by restarting the script.
- The other download option is the file list. The file list is just a set of links directly to the data.
  - The individual results in the ALMA request handler page include links that can also be clicked on to download the data.